# EÖTVÖS LORÁND TUDOMÁNYEGYETEM TERMÉSZETTUDOMÁNYI KAR

# Geofizikai (mágneses) adatok háromdimenziós megjelenítése virtuális glóbuszokon

SZAKDOLGOZAT FÖLDTUDOMÁNYI ALAPSZAK

*Készítette:*

Balázs Éva térképész és geoinformatikus szakirányú hallgató

*Témavezetők:*

Dr. Gede Mátyás

adjunktus ELTE Térképtudományi és Geoinformatikai Tanszék

Dr. Márton Mátyás

egyetemi tanár ELTE Térképtudományi és Geoinformatikai Tanszék

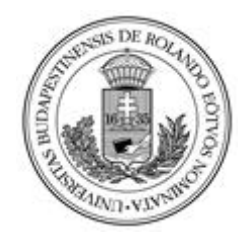

Budapest, 2013

# Tartalomjegyzék

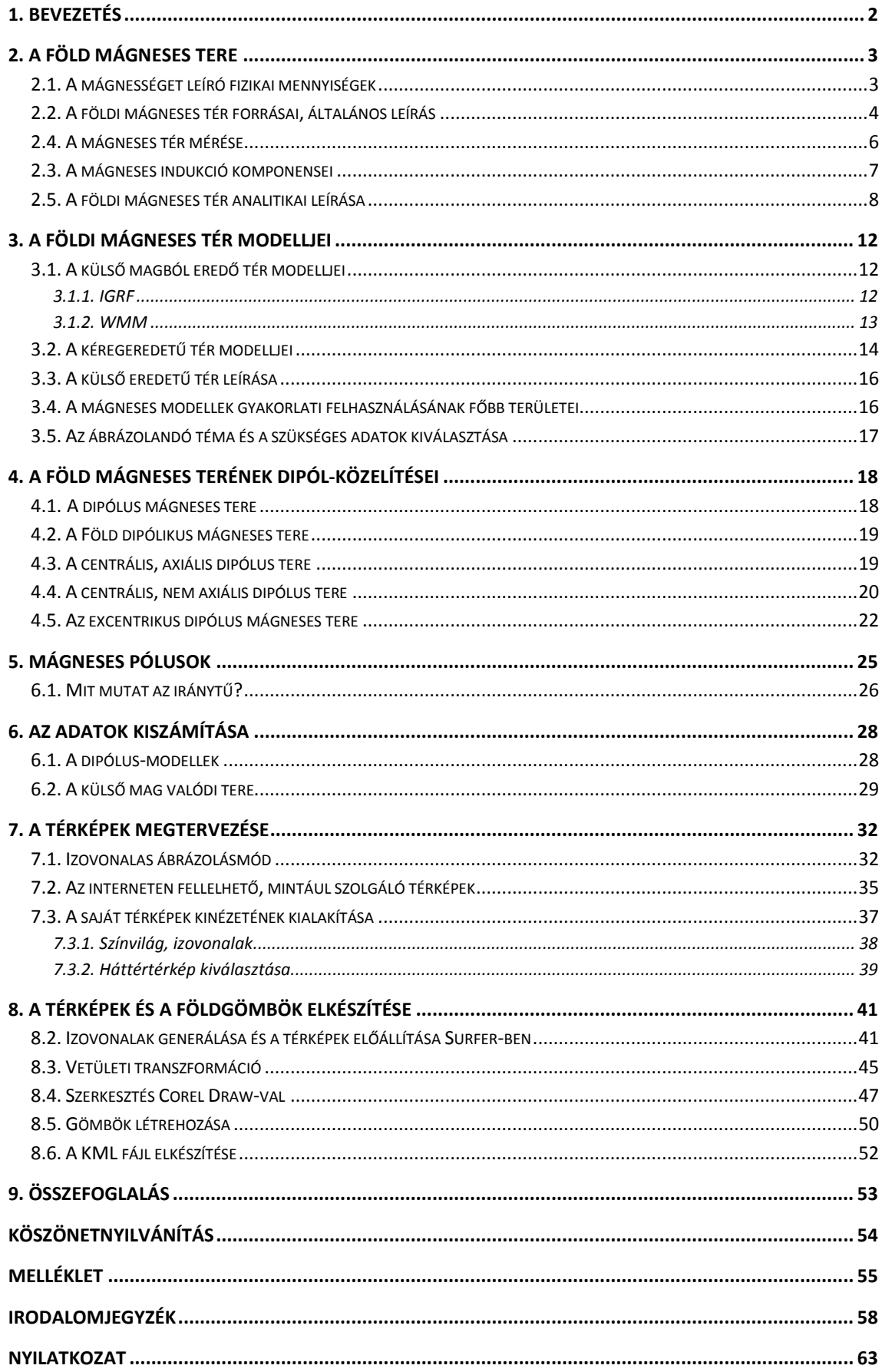

# <span id="page-2-0"></span>**1. Bevezetés**

A szakdolgozatom célja az, hogy térképi ábrázolással megjelenítsem a Föld külső magjának mágneses terét. A tér körülbelül 90%-át leírhatjuk egy képzeletbeli dipólussal is, mely magnetosztatikai szempontból a legegyszerűbb alakzat. Ezért, főként oktatási célból, gyakran közelítik a Föld teljes mágneses terét ezzel. A célom az volt, hogy bemutassam a különböző elhelyezésű dipólusok, és a Föld külső magjának valódi mágneses terét, úgy, hogy ezek minél jobban segítsék a jelenség megértését. Fontosnak tartottam, hogy a különböző modellek megfelelő komponensei egymással könnyen összehasonlíthatók legyenek mind geometriailag, mind nagyságrendileg. Emellett hasznosnak véltem az azonos modellhez tartozó komponensek egymással való összevetését is.

Ahogyan Dr. Barta György, az ELTE Geofizikai Tanszékének professzora 1966-ban megfogalmazta, az ilyen globális jelenségek legmegfelelőbb megjelenítési formája a földgömb: "A gömbi ábrázolás elősegíti a különböző geofizikai jelenségek kapcsolatainak közvetlen, empirikus felismerését. Megszűnik a különböző térképi vetítések során mindig fellépő torzítások zavaró hatása, és ezáltal az egyes anomáliák és jelenségek méretszerű összehasonlítása is lehetővé válik… A mágneses és gravitációs erőterek különböző sajátságait képviselő izovonalak természetes lefutását jobban lehet így szemlélni, és az ebből származó előnyöket a Földdel kapcsolatos tudományok oktatásában is jól fel lehet használni" (idézi: Márton M., 1975). Ezért választottam a megjelenítés eszközéül a virtuális glóbuszokat, melyek a hagyományos földgömböknél egyszerűbben elkészíthetők, és interneten bárki számára elérhetővé tehetők.

A földgömbökről általánosságban elmondható, hogy áttekintő képet adnak a Földről, nem céljuk, hogy a pontos adatok leolvashatók legyenek. Ez jól illeszkedik az általam választott témához is, hiszen a dipólus-modellek esetén annak nincs gyakorlati jelentősége, hogy adott helyen mik a különböző komponensek pontos értékei.

# <span id="page-3-0"></span>**2. A Föld mágneses tere**

### <span id="page-3-1"></span>*2.1. A mágnességet leíró fizikai mennyiségek*

A mágneses teret a H mágneses térerősséggel, vagy (homogén és izotróp közegben) ennek µ mágneses permeabilitással való szorzatával, a B mágneses indukcióval, vagy más néven intenzitással (a szakirodalomban gyakran F-fel vagy T-vel jelölik) jellemezhetjük (Erostyák–Litz, 2002).

A mágneses mezőt a mágneses erővonalak vagy indukcióvonalak segítségével szemléltethetjük: az erővonalakra merőlegesen felvett egységnyi felületen áthaladó görbék száma adja a mágneses indukció nagyságát, adott pontbeli érintőjük pedig a mágneses térerősség vagy indukció irányát mutatja (Erostyák–Litz, 2002).

Ha a mágneses mezőt valamilyen anyag tölti ki, akkor a vákuumbeli  $B_0$  helyett B mágneses indukciót mérhetünk. A két érték arányát egy, az adott közegre jellemző, dimenzió nélküli állandóval, a  $\mu$ r relatív permeabilitással fejezik ki: B  $\frac{B}{B_0}$  (Erostyák– Litz, 2002). Ezzel megszorozva a vákuum  $\mu_0$  mágneses permeabilitását  $(\mu_0 = 4\pi \cdot$  $10^{-7} \frac{\text{vs}}{\text{Am}}$  megkapjuk az anyagra jellemző  $\mu$  abszolút mágneses permeabilitást:  $B = \mu_0 \mu_r H = \mu H$  (Erostyák–Litz, 2002). A vákuum relatív permeabilitása a definícióból következően 1.

Mivel a földmágneses méréseinket nem az üres térben, hanem levegőben végezzük, így a B mágneses indukciót mérjük (Völgyesi, 2002). Mivel a levegő permeabilitása igen jó közelítéssel egységnyi ( $\mu_r = 1,00000036$ ), ezért a levegőben mért értékeket a gyakorlatban a  $B_0$  vákuumra vonatkoztatott mágneses indukció értékeknek tekinthetjük (Völgyesi, 2002).

A mágneses indukció SI mértékegysége az 1 T (1 tesla), amely a földmágnességben előforduló értékekhez képest túlságosan nagy, így a gyakorlatban ennek törtrészeit szokták használni, a leggyakrabban a nanoteslá-t (1 nT =  $10^{-9}$  T) (Kis, 2007). Régebben a geofizikában a mágneses térerősség CGS egységét az 1 G-t (1 gausst) illetőleg ennek százezred részét a  $\gamma$ -t használták. A régi és az új egység közötti kapcsolat: $1 \gamma = 10^{-5}$  G = 1 nT,  $1 T = 10^{4}$  G (Kis, 2007).

Mivel a mágneses indukció vektormennyiség, ezért a megadásához minden pontban három adatot kell ismernünk (Völgyesi, 2002). A tér azonban leírható egyetlen skaláris mennyiséggel is, az erőtér potenciáljával, melynek negatív gradiense a tér indukcióját adja, így a mágneses indukció vektorkomponensei kiszámíthatók a potenciálfüggvény megfelelő koordináták szerinti negatív parciális differenciálhányadosaiként (Völgyesi, 2002). A potenciál viszont az indukcióval ellentétben nem mérhető (Lipovics, 2012).

# <span id="page-4-0"></span>*2.2. A földi mágneses tér forrásai, általános leírás*

A Föld olyan, mint egy óriási mágnes – állapította meg először William Gilbert az 1600-ban kiadott *De Magnete, Magneticisque Corporibus, et de Magno Magnete Tellure* című, azóta a mágnesesség első komoly összefoglalásának tartott művében.

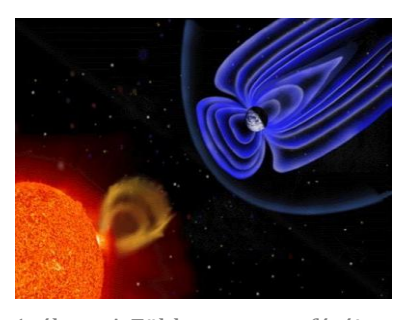

1. ábra. A Föld magnetoszférája

A saját mágneses tér létrejöttéhez számos feltétel szükséges, melyek a Föld esetében adottak: a Naprendszer kőzetbolygói közt a mi planétánk rendelkezik a legerősebb térrel (Kis, 2007). Azt a térrészt, melyben a Föld mágneses mezője a domináns, magnetoszférának nevezzük (int., 01). A napszél hatására a mágneses erővonalak a Nap felőli oldalon

benyomódnak, míg az átellenes oldalon körülbelül 20–30-szor nagyobb távolságba nyúlnak el (int., 01). Ez a Földet körülvevő mágneses "burok" óvja a bolygónkat a Napból és a Világűrből érkező káros élettani hatású sugárzásoktól.

A Föld mágneses terének számos forrása van, a különböző eredetű mágneses mezők egymással kölcsönhatásban állnak, és összegződésük adja a felszínen mérhető értéket, amely függ a földrajzi helyzettől és a mérés időpontjától is.

A földi mágneses tér körülbelül 99%-a belső eredetű. Ennek döntő többségét a külső mag plazmaállapotban lévő fémes anyagának körülbelül 10 km/év-es sebességű 2. ábra. A Glatzmeieráramlása okozza (az áramló elektromos vezető mágneses

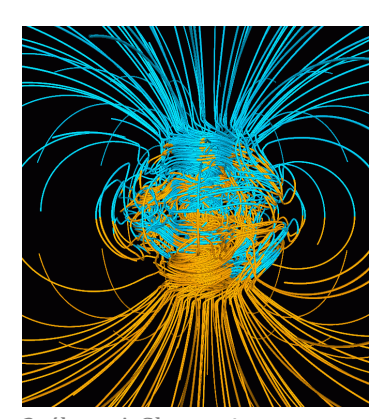

Roberts-féle dinamó mágneses erővonalai

teret gerjeszt) (Lipovics, 2012), mely a magnetohidrodinamika törvényei szerint önmagát fenntartó mágneses mezőt hoz létre (Völgyesi, 2002) (földmágneses dinamó, 2. ábra). A felszínen mérhető indukció értéke a fölrajzi helyzettől függően körülbelül 25 000 és 65 000 nT között változik.

A szilárd halmazállapotú belső magnak, a tér stabilizálásában van szerepe (Lipovics, 2012). A köpeny szerepe szilikátos összetétele, kis elektromos vezetőképessége, nagy hőmérséklete és lassú konvekciója (körülbelül 10 cm/év) miatt elhanyagolható (Lipovics, 2012).

A belső eredetű mágneses tér folyamatosan változik. A gyors változások azonban nem érzékelhetők a Föld felszínén a nagy távolság és a köpeny véges vezetőképessége miatt. A térnek ezt a változását szekuláris, azaz évszázados változásnak nevezzük.

A belső eredetű mágneses tér másik fontos forrása a földkéreg mágnesezett kőzetei. A kéregből származó tér azonban csak lokális jelentőségű, általában néhány ezer nanotesla értékű, hatását mágneses anomáliának tekintjük a referenciatérként definiált külső magból származó térhez képest. A körülbelül 16–27 km-nél mélyebben lévő kőzetek nem befolyásolják a mágneses teret (Kis, 2007), mivel a mélységgel nő a hőmérséklet, és egy bizonyos, az adott ásványra jellemző hőmérséklet felett (Curiehőmérséklet) elveszítik mágnesezettségüket (int., 02). A kéreg tere a hatók természete miatt csak geológiai időskálán változik jelentősen.

Emellett kisebb, ugyancsak lokális hatása van az óceáni áramlásoknak (a Föld mágneses terében áramló sós víz elektrolitként viselkedik, melyben áram indukálódik, ennek mágneses tere pedig kimutatható) (int., 03) a mesterséges mágneses tereknek (pl. elektromos vezetékek, fémtárgyak, forgalom stb.) (int., 04).

A mágneses tér hozzávetőlegesen 1%-a külső eredetű, a magnetoszféra és az ionoszféra gyorsan változó áramai alakítják ki (Völgyesi, 2002). Ehhez a zónához kapcsolódik a magaslégkörben atomos állapotban lévő gázok és a napszél kölcsönhatásából keletkező látványos jelenség, a sarki fény (Kis, 2007).

A külső eredetű tér igen gyorsan változik, így további hatása is van: elektromos áramokat indukál a kéregben és az óceánokban, így létrehozva egy másodlagos belső eredetű mágneses teret (int., 03).

A külső eredetű tér, és az ez által a kéregben és az óceánokban indukált másodlagos belső tér igen gyorsan változik, variációs térnek is nevezik (Völgyesi, 2002). Léteznek periodikus és nemperiodikus változásai is. A periodikus változások közt a legfontosabb a nyugodt napi variáció (Sq). Mivel a Napból érkező sugárzás hatására jön létre, mértéke függ az évszaktól és a földrajzi szélességtől is (Völgyesi, 2002). A nemperiodikus változásokat a Nap változó mágneses tevékenysége okozza, a néhány tizedmásodperces háborgásoktól a néhány napig tartó mágneses viharokig terjednek (Kis, 2007). A külső eredetű tér értéke összemérhető a kéreg anomáliáival (Völgyesi, 2002).

# <span id="page-6-0"></span>*2.4. A mágneses tér mérése*

A mágneses tér mérésére alkalmas műszereket magnetométereknek nevezzük. Több különböző elven működő eszközt fejlesztettek ki (Kis, 2007). A mágneses indukció összetevőinek abszolút értékét abszolút műszerekkel, térbeli változását relatív műszerekkel, az időbeli változását pedig variációs műszerekkel regisztrálják (Völgyesi, 2002).

A legtöbb adatot a műholdak mágneses mérései szolgáltatják, melyek legnagyobb előnye az azonos pontosság mellett a globális lefedettség. Az első mágneses precíz méréseket végző műhold a MAGSAT (1979–80) volt (int., 05), ezt követte a CHAMP (2000–2010) (int., 06), majd az Ørsted (1999– ) (int., 07), SAC-C (2000– ) (int., 08). A Swarm nevű műhold fellövését a közeljövőben tervezik (int., 09).

A mágneses obszervatóriumok méréseinek nagy előnye, hogy hosszú, folyamatos idősorokat adnak egy adott földrajzi pontra. Ezek segítségével tudják elválasztani a gyorsan változó külső eredetű teret a belső tértől (int., 03). Az obszervatóriumi mérésének szabványosítását és az adatok hozzáférhetőségének biztosítására hozták létre az INTERMAGNET nevű programot (int., 10).

Ezek mellett végeznek légi, tengeri és szárazföldi mágneses méréseket is, ezek eredményeit főként a kéreg terét is tartalmazó modellek megalkotásához használják fel, illetve gyakorlati problémák, például nyersanyagok, régészeti emlékek, szennyezőanyagok stb. felkutatására.

A mágneses mérések eredményein a felhasználás céljától függően különböző korrekciókat kell elvégezni.

#### <span id="page-7-0"></span>*2.3. A mágneses indukció komponensei*

Az alábbiakban Kis (2007) nyomán foglalom össze a mágneses indukció térbeli leírását. A Föld mágneses erőterének leírásához olyan helyi térbeli derékszögű koordinátarendszert alkalmazunk, amelynek kezdőpontja az erőtér vizsgált pontjában (P pont) található, +x tengelye a csillagászati észak felé mutat, +y tengelye kelet felé, +z tengelye pedig függőlegesen lefelé irányul. Így a koordinátarendszer irányai a földrajzi elhelyezkedéstől függően változnak.

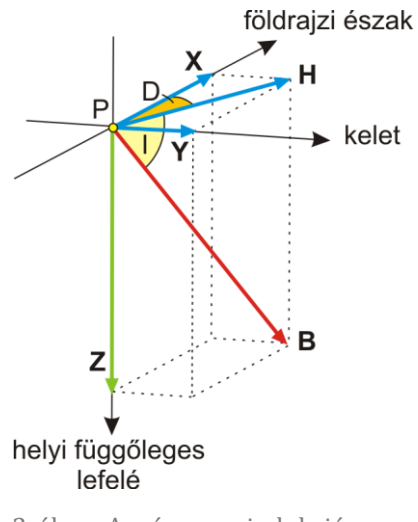

<sup>3</sup>. ábra. A mágneses indukció komponensei lokális koordinátarendszerben

A földi mágneses tér B indukcióvektorának a koordinátarendszer vízszintes síkjára (xy síkra) eső vetületét a tér horizontális (H), a z tengelyre eső vetületét a tér vertikális (Z) összetevőjének nevezik. A földrajzi északi iránytól a horizontális komponens irányáig mért szög a mágneses elhajlás, vagy deklináció (D), mely –180° és +180° között vehet fel értékeket, az óramutató járásával megegyező irányban mért szöget tekintjük pozitívnak. A deklináció a földrajzi északi és déli póluson nem értelmezhető. A horizontális komponens és a B vektor közötti szög a mágneses lehajlás, vagy inklináció (I), mely –90° és

+90° közti értékeket vehet fel, akkor tekintjük pozitívnak, ha a B vektor lefelé mutat. A H vízszintes intenzitást a koordinátarendszer x és y tengelyére eső összetevőivel (X, Y) is megadhatjuk.

Mivel valamely vektor egyértelmű jellemzésére három egymástól független skalár elegendő, ezért az említett hét mennyiség között összefüggések írhatók fel, melyek a 3. ábráról is leolvashatók:  $\sqrt{2} = \sqrt{X^2 + Y^2 + Z^2}$ 

> $H = \sqrt{X^2 + Y^2}$  $X = H \cos D$  $Y = HsinD$ Z  $Z = B\sin I$  és  $H = B\cos I$ , melyekből  $\frac{2}{H}$ .

#### <span id="page-8-0"></span>*2.5. A földi mágneses tér analitikai leírása*

A földi mágneses tér potenciáljának elméleti leírásához a Maxwellegyenletekből kell kiindulnunk, melyekből bizonyos feltételek mellett egy Laplaceegyenletet kapunk a potenciálra (int., 11). A Laplace-egyenlet megoldásához a Földet gömb alakúnak tekintjük, és a potenciál leírására használt gömbi polárkoordinátarendszer kezdőpontját a Föld középpontjába helyezzük. Jelölje  $R_F$  a gömbnek tekintett Föld sugarát,  $\theta$  az adott pont északi pólustól mért pólustávolságát,  $\lambda$  a greenwichi kezdőmeridiántól mért gömbi hosszúságot, r a koordinátarendszer origójától mért távolságot! A differenciálegyenletet ebben a koordinátarendszerben megoldva a következő sorfejtést kapjuk eredményül:

 $W(r, \theta, \lambda) = W_b(r, \theta, \lambda) + W_k(r, \theta, \lambda) =$ 

$$
=R_F\sum_{n=1}^{+\infty}\left(\frac{R_F}{r}\right)^{n+1}\sum_{m=0}^{n}[g_n^m(t)\cos(m\lambda)+h_n^m(t)\sin(m\lambda)]P_n^m(\cos\theta)++R_F\sum_{n=1}^{+\infty}\left(\frac{r}{R_F}\right)^{n}\sum_{m=0}^{n}[j_n^m(t)\cos(m\lambda)+k_n^m(t)\sin(m\lambda)]P_n^m(\cos\theta),
$$

ahol  $g_n^m(t)$ ,  $h_n^m(t)$ ,  $j_n^m(t)$  és  $k_n^m(t)$  a sorfejtés együtthatói, a  $P_n^m(\theta)$  az n-edfokú, m-edrendű asszociált Legendre-függvény Schmidt-féle kvázinormált alakját jelöli, melyet a következő módon kapunk:

$$
P_{n,m}(\cos\theta) = \frac{(\sin^2\theta)^{\frac{m}{2}}}{2^n n!} \frac{d^{n+m}}{dx^{n+m}} (\cos^2\theta - 1)^n
$$

$$
P_n^m(\cos\theta) = \begin{cases} \frac{2(n-m)!}{(n+m)!} P_{n,m}(\cos\theta) & \text{ha } m > 0\\ P_{n,m}(\cos\theta) & \text{ha } m = 0 \end{cases}
$$

(int., 12).

Ahogy az egyenletből is látszik, a felszínen észlelt mágneses tér W potenciálját a Föld belsejében  $(W_b)$  és a Föld külső környezetében  $(W_k)$  található mágneses hatók potenciáljának összege adja meg (Kis, 2007). A sorfejtésben  $g_n^m(t)$  és  $h_n^m(t)$  jelöli azokat az együtthatókat, amelyek a Föld belsejében található hatók potenciáljárulékát tartalmazzák, míg j $_{n}^{m}(t)$  és k $_{n}^{m}(t)$  együtthatók a Föld külső környezetében található hatók potenciáljából származnak (Kis, 2007).

Az n = 1-hez tartozó együtthatók a dipólusteret írják le, n = 2-höz tartozó tagjai a kvadrupólust, az n = 3-hoz tartozó tagjai az oktupólust reprezentálják, és így tovább (Kis, 2007). A sorfejtés tagjai a Föld mágneses terének matematikai felbontását jelentik, nem a mágneses teret ténylegesen létrehozó mágneses forrásokat fejezi ki (Kis, 2007).

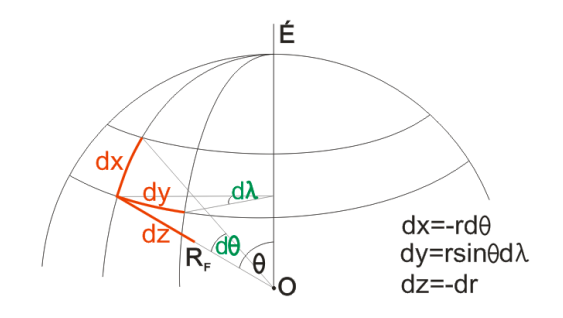

4. ábra. Az x, y és z változó szerinti deriváltak meghatározása gömbi polárkoordinátarendszerben

A mágneses tér indukcióját a potenciál negatív gradiense adja:  $B = -\nabla W$ , így a megfelelő irányok szerinti negatív parciális deriváltakból megkapjuk a mágneses indukció komponenseit:  $X = -\frac{\partial}{\partial x}$  $\frac{\partial W}{\partial x}$ , Y =  $-\frac{\partial}{\partial x}$  $\frac{\partial W}{\partial y}$ , Z =  $-\frac{\partial}{\partial y}$  $\frac{\partial w}{\partial z}$ .

Ezt a 4. ábráról leolvasható összefüggések alapján átírhatjuk gömbi polárkoordinátarendszerbe (Márton P., 1980):

$$
X = \frac{1}{r} \frac{\partial W}{\partial \theta} = \frac{R_F}{r} \sum_{n=1}^{\infty} \sum_{m=0}^{n} \left\{ \left[ g_n^m(t) \left( \frac{R_F}{r} \right)^{n+1} + j_n^m(t) \left( \frac{r}{R_F} \right)^n \right] \cos(m\lambda) + \right. \\ + \left. \left[ h_n^m(t) \left( \frac{R_F}{r} \right)^{n+1} + k_n^m(t) \left( \frac{r}{R_F} \right)^n \right] \sin(m\lambda) \right\} \frac{dP_n^m(\cos\theta)}{d\theta}
$$
  

$$
Y = -\frac{1}{r \sin\theta} \frac{\partial W}{\partial \lambda} = \frac{R_F}{r \sin\theta} \sum_{n=1}^{\infty} \sum_{m=0}^{n} \left\{ m \left[ g_n^m(t) \left( \frac{R_F}{r} \right)^{n+1} + j_n^m(t) \left( \frac{r}{R_F} \right)^n \right] \sin(m\lambda) - \right. \\ \left. m \left[ h_n^m(t) \left( \frac{R_F}{r} \right)^{n+1} + k_n^m(t) \left( \frac{r}{R_F} \right)^n \right] \cos(m\lambda) \right\} P_n^m(\cos\theta)
$$
  

$$
Z = \frac{\partial W}{\partial r} = \sum_{n=1}^{\infty} \sum_{m=0}^{n} \left\{ \left[ -(n+1)g_n^m(t) \left( \frac{R_F}{r} \right)^{n+2} + n j_n^m(t) \left( \frac{r}{R_F} \right)^{n-1} \right] \cos(m\lambda) + \right. \\ + \left[ -(n+1)h_n^m(t) \left( \frac{R_F}{r} \right)^{n+2} + n k_n^m(t) \left( \frac{r}{R_F} \right)^{n-1} \right] \sin(m\lambda) \right\} P_n^m(\cos\theta)
$$

(int., 12).

A fenti egyenletek azt mutatják, hogy a  $g_n^m(t)$ ,  $h_n^m(t)$ ,  $j_n^m(t)$  és  $k_n^m(t)$ együtthatók ismeretében a mágneses indukció és annak komponensei, a Föld felszínén és annak közelében bárhol meghatározhatók. Ezek az együtthatók azonban nem ismertek, mivel a mágnesezettség eloszlását leíró függvény ismeretlen (Márton P., 1980). Viszont, ha rendelkezésünkre áll kellően nagy mennyiségű, az egész Földön viszonylag egyenletesen eloszló mágneses mérés, akkor azokból az együtthatók meghatározhatók (Márton P., 1980). Mivel a mágneses potenciál nem mérhető, viszont a mágneses indukció és annak komponensei igen, ezért a koefficiensek meghatározása ezekből történik, általában a legkisebb négyzetek módszerével (N mérés esetén):

$$
\sum_{i=1}^N X_{m\acute{e}rt,i}^2 - X_i^2 \rightarrow min \qquad \qquad \sum_{i=1}^N Y_{m\acute{e}rt,i}^2 - Y_i^2 \rightarrow min \qquad \qquad \sum_{i=1}^N Z_{m\acute{e}rt,i}^2 - Z_i^2 \rightarrow min
$$

(Lipovics, 2012). Mivel Gauss határozta meg először ezeket az együtthatókat, az ő tiszteletére Gauss-koefficienseknek nevezték el őket (Márton P., 1980). Az együtthatók meghatározása azt mutatta, hogy j $_{n}^{m}(t)$  és k $_{n}^{m}(t)$  koefficiensek értéke jelentősen kisebb, a teljes térhez történő hozzájárulásuk körülbelül 20 nT (Kis, 2007).

Mivel a földi mágneses tér állandóan, egyelőre megjósolhatatlanul változik, ezért a sorfejtés együtthatóinak értékét mindig egy adott időpontra, epochára vonatkozatva adják meg (például a 2010.0 epochára vonatkozó értékek a 2010. január 1-jén, 0 órakor érvényes állapotot írják le) (Kis, 2007). Tehát bizonyos időközönként frissebb mérések alapján újra meg kell határozni a Gauss-koefficienseket. Ha az együtthatók értékére egy adott időpontban (t) kíváncsiak vagyunk, akkor szükségünk van az adott időpontot közvetlenül közrefogó két olyan epochára ( $T_1 \le t \le T_2$ ), melyre ismertek az együtthatók, ezekből lineáris interpolációval meghatározhatók:

$$
g_n^m(t) = g_n^m(T_1) + \dot{g}_n^m(T_1)(t - T_1) \qquad h_n^m(t) = h_n^m(T_1) + \dot{h}_n^m(T_1)(t - T_1)
$$
  
\n
$$
\dot{g}_n^m(T_1) = \frac{g_n^m(T_2) - g_n^m(T_1)}{T_2 - T_1} \qquad \dot{h}_n^m(T_0) = \frac{h_n^m(T_2) - h_n^m(T_1)}{T_2 - T_1}
$$

(IAGA, 2010).

A mágneses tér modelljei az X-re, Y-ra és Z-re fentebb megadott három képlet és a 2.3. fejezetben leírt komponensek közötti egyszerű összefüggések alapján számítják ki az adott pontra a mágneses tér komponenseit. A végtelen összegzés helyett addig adják össze a tagokat, míg el nem értik a modell által meghatározott maximális n értéket (N, modell foka). Természetesen minél nagyobb a modell foka, a mágneses mezőnek annál finomabb részleteit képes leírni. A legrövidebb modellezett hullámhossz a következő képlettel adható meg:  $\frac{360^{\circ}}{\sqrt{N(N+1)}}$  (int., 03).

A különböző rendű mágneses terek potenciálja « 10° r<sup>n+1</sup>-gyel fordítottan arányos, így a külső magból a nagy távolság hatására csak a nagy hullámhosszú összetevők értéke mérhető a felszín közelében. A mágneses tér rövid hullámhosszú összetevője tehát sekély mélységű forrásból származik: a kéregből (5. ábra) (int., 12).

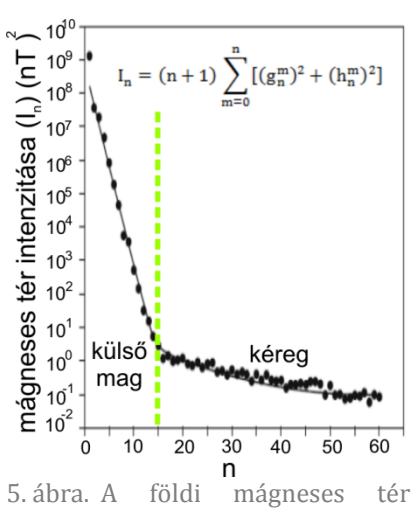

spektruma n = 60-ig a műholdak magasságában. A spektrum logaritmusát az n függvényében ábrázolva n = 15 körül éles törést látunk a diagramon

# <span id="page-12-0"></span>**3. A földi mágneses tér modelljei**

### <span id="page-12-1"></span>*3.1. A külső magból eredő tér modelljei*

#### *3.1.1. IGRF*

<span id="page-12-2"></span>Az International Geomagnetic Reference Field-et (IGRF) az International Association of Geomagnetism and Aeronomy (IAGA) hozta létre 1968-ban, azóta ez a Föld külső magjából származó mágneses tér standard gömbi harmonikus leírása. A sorfejtés együtthatóit adott időpontra, ötévenként adják meg (IAGA, 2010), melyek ingyenesen hozzáférhetők (int., 14).

A következőkben az int., 04 alapján foglalom össze a modell pontosságával kapcsolatos legfontosabb tudnivalókat. Az IGRF modellek a jövőre vonatkozóan adják meg az együtthatókat, de utólag, a modell érvényességi idejének végén is kiszámítják a Gauss-koefficienseket az adott időintervallumban végzett mérések felhasználásával. Az így kapott javított referenciateret nevezik Definitive Geomagnetic Reference Field-nek (DGRF). DGRF-modelleket csak az 1945.0-ás epochától adnak ki.

A korábbi IGRF és DGRF modellek is letölthetők (int., 15). Ezek hasznosak lehetnek, ha például valaki az IGRF egy előző kiadásával korrigált adatokból szeretné visszaállítani a mért értékeket, vagy újra korrigálni az adott időpontra vonatkozó DGRF-fel.

A modell hibáját a Föld egész felszínére átlagolva rms (root mean square) vektorral adják meg. Az adott hibavektor kifejeződhet egyetlen komponensben, vagy megosztva közöttük. Például egy 10 nT rms lokális hiba körülbelül a következő pontatlanságokat jelenti: 5–7 nT a teljes intenzitásban (a pólusok felé nő), 0,8-0,3' az inklinációban (a pólusok felé csökken), és 0,6–1,2' a deklinációban (az egyenlítőtől körülbelül a 60° földmágneses szélességekig, a pólusok környezetében ennél sokkal nagyobb).

Egy adott hullámhossz esetén arra nincs lehetőség, hogy szétválasszuk a külső magból és a kéregből származó mágneses teret, így az IGRF modellekben jelen van egy körülbelül állandó nagyságú, kéregeredetű járulék is ( $n \geq 10$  esetén), mely körülbelül 5–10 nT globális rms hibavektort eredményez. Azonban a külső magból származó tér rövidhullámú részeit is figyelmen kívül hagyja a modell, mely körülbelül 35 nT rms hibavektort eredményez, ha a koefficienseket n = 10-ig vesszük figyelembe. Ezért 2000től a koefficienseket  $n = 10$  helyett  $n = 13$ -ig tartalmazza a modell, mely körülbelül 10 nT rms vektorra csökkenti a figyelmen kívül hagyott külső mag eredetű tér értékét. Így a legkisebb még modellezett hullámhossz körülbelül 3000 km a Föld felszínén. A következő öt évre érvényes extrapolált SV modell koefficienseit n = 8-ig adják meg. A kéreg anomáliái körülbelül 200–300 nT, a külső eredetű és mesterséges mágneses terek pedig 20–1000 nT közti rms hibát okoznak. A modellek pontossága természetesen egyre javul, akkor a legkisebbek a hibák, amikor rendelkezésre állnak műholdas mérések is.

A legutóbbi, tizenegyedik generációs (IGRF-11) modellt az IAGA V-MOD Munkacsoport (korábban V-8) adta ki 2009 decemberében, mely 2010.0 és 2015.0 között érvényes (IAGA, 2010). Az IGRF-11 tartalmazza a korábbi modelleket 1900.0 tól, a 2005.0 epochára a DGRF-et, 2010.0-ra az IGRF-et és a 2015.0 epochára előrejelzett együtthatókat (IAGA, 2010). A modell a WGS84-es ellipszoid felszínéhez viszonyítva -1 km és 600 km magassági intervallumban használható (int., 04). A koefficiensek meghatározásához műholdas, légi, tengeri és szárazföldi mágneses méréseket, illetve obszervatóriumi adatsorokat használtak fel. A különböző szervezetek úgynevezett jelentkező modelleket (candiate models) (int., 16) számítottak, majd ezek súlyozott átlagából hozták létre az IGRF modellt (int., 13). Ennek a pontossága körülbelül 10 nT, a jósolt SV modellé pedig a korábbi tapasztalatok alapján hozzávetőlegesen 20 nT/év (int., 04).

A koefficiensek mellett elérhetővé tettek több programot is (int., 14), melyek tetszőleges helyre és időre kiszámítják a mágneses tér komponenseit.

#### *3.1.2. WMM*

<span id="page-13-0"></span>A World Magnetic Model (WMM) az IGRF-hez hasonlóan főként a külső mag eredetű teret képezi le, a modellről kiadott Technical Report (int., 03) alapján foglaltam össze a WMM főbb jellemzőit. A modellt az amerikai National Oceanographic and Atmospheric Administration's National Geophysical Data Center (NOAA/NGDC) és a British Geological Survey (BGS) készítette, a U.S. National Geospatial-Intelligence Agency (NGA) and the U.K. Defence Geographic Centre (DGC) támogatásával. A U.S. Department of Defense (DoD), a U.K. Ministry of Defence, a North Atlantic Treaty Organization (NATO) és az International Hydrographic Organization (IHO) ezt használja standard modellként a mágneses téren alapuló navigációs és az iránymeghatározó rendszerekben, és mivel az IGRF-hez hasonlóan ez is ingyenesen hozzáférhető, így számos civil is használja.

A legfrissebb modell a WMM2010, mely 2010.0 és 2015.0 közt érvényes, a Föld felszíne alatti 1 km-es mélységtől a felszín feletti 850 km-es magasságig. A koefficienseket n = 12-ig adják meg, így a legrövidebb még modellezett hullámhossz a felszínen 3200 km-nek felel meg. Az IGRF-hez hasonlóan ez a modell is megad egy lineáris szekuláris variációs modellt, mely n = 12 fokú. A koefficienset két jelentkező modell alapján határozták meg.

A WMM-hez több számoló program is elérhető az interneten, emellett elkészítették a komponensek térképeit, melyeket PDF-ben vagy ESRI Shape fájlokban tölthetünk le (int., 17).

A hagyományos sorfejtéssel a földrajzi pólusokra nem tudunk értékeket meghatározni, mivel ott nem adható meg egyértelműen a földrajzi hosszúság. A WMM azonban egy közelítéssel mégis számol értékeket a sarkokra is. A WMM új szoftverének másik előnye, hogy az értékeket geoid feletti magasságokra számítja ki (az EGM96-os geoidmodell gridjéből interpolálja a magassági értékeket), így ±2,5 nT-val pontosabb értékeket kapunk, mintha ellipszoidnak tekintetnénk a Földet (int., 18). További eltérés az IGRF-hez képest, hogy a deklináció helyett a pólusok környékére egy új mennyiséget definiál, a grid variation-t (GV), mely az ott bizonytalan értékű deklinációt hivatott kiváltani. A WMM pontossága összességében körülbelül azonos az IGRF pontosságával.

#### <span id="page-14-0"></span>*3.2. A kéregeredetű tér modelljei*

A következő táblázatban a kéreg mágneses terét (is) leíró legfontosabb modellek legfrissebb kiadásait gyűjtöttem össze. A modellek egy része a külső mag és a kéreg terét is tartalmazza, másik része csak a mágneses anomáliákat. A BGM2012 és a HDGM2012 kivételével ingyenesen elérhetők az interneten.

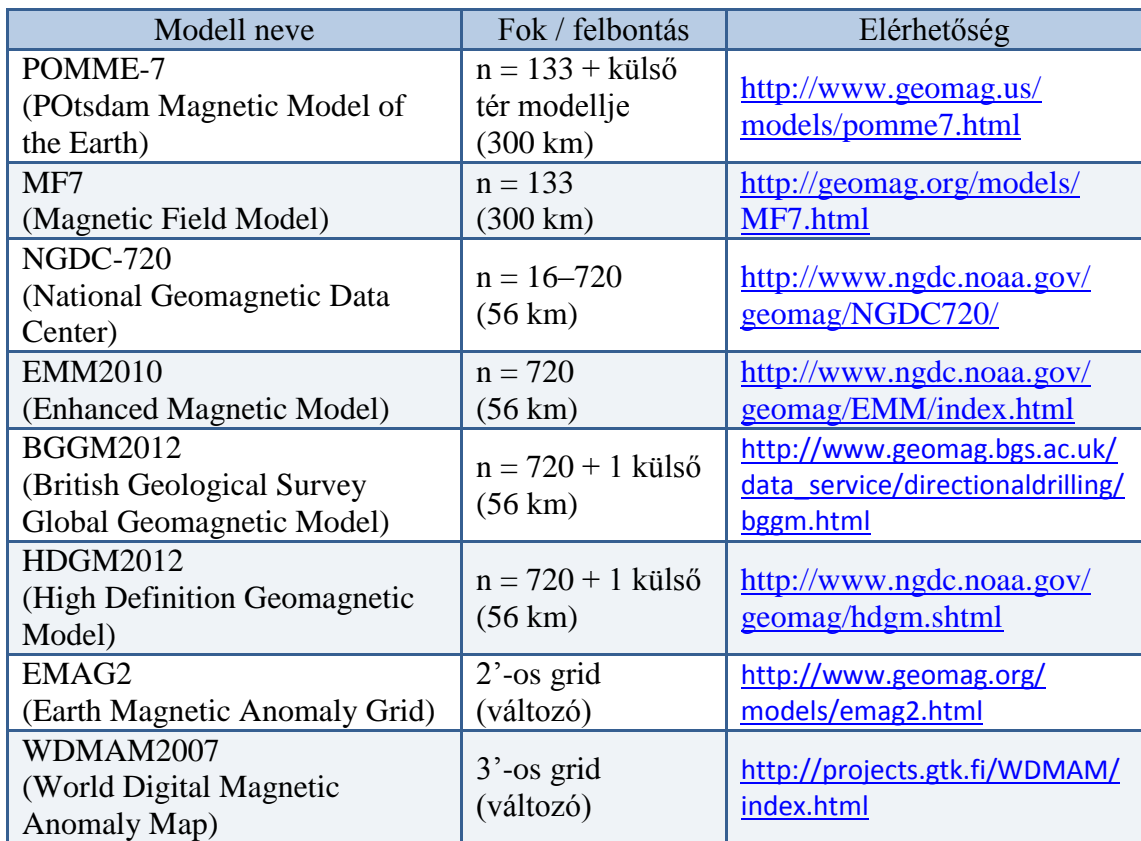

1. táblázat. A legfontosabb kéreg eredetű teret leíró modellek és elérhetőségük

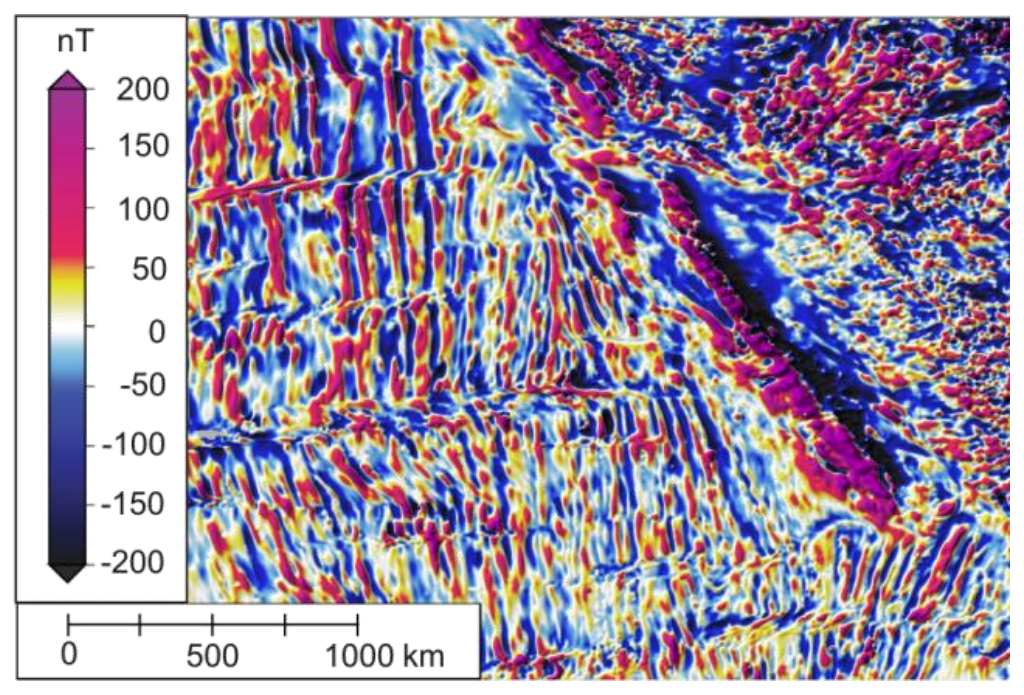

6. ábra. Az EMAG2 modell egy részlete: a Kaliforniai-félsziget és környékének mágneses anomáliái

### <span id="page-16-0"></span>*3.3. A külső eredetű tér leírása*

A külső tér állapotát mágneses indexekkel szokás jellemezni, melyek aktuális értéke letölthető az internetről.

A külső eredetű tér olyan gyorsan változik, hogy gyakorlatilag nincs értelme térképet készíteni róla. Létezik azonban néhány olyan honlap, amely megjeleníti a tér aktuális állapotát, ezeket folyamatosan frissítik a legújabb mérések alapján (7. ábra).

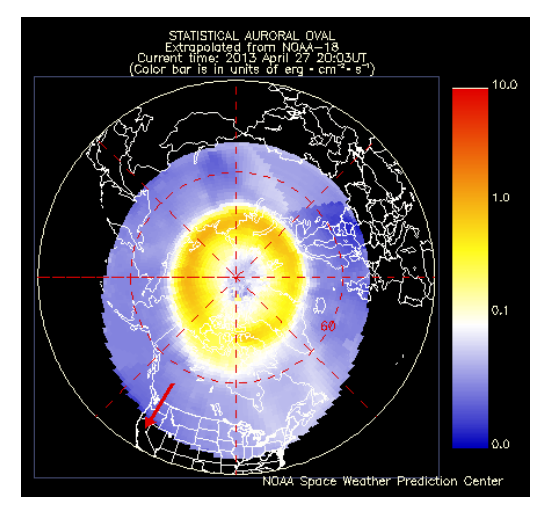

7. ábra. Az északi auróraovál 2013. 04. 27-ei kiterjedését mutató térkép

# <span id="page-16-1"></span>*3.4. A mágneses modellek gyakorlati felhasználásának főbb területei*

Az iránytűt évszázadokon keresztül használták az északi irány meghatározására, azonban a mágnestű által mutatott irány és a valódi észak nem egyezik meg, a köztük lévő szög a mágneses elhajlás. A deklináció térben és időben is változik, ezért a mágneses modellek egyik legfőbb alkalmazása ezen szög meghatározása adott pontban és időben. Felhasználják a légi, tengeri és tengeralatti navigációban, valamint a repülőgépek és a műholdak a magnetométeres mérésen alapuló helyzet kontrollálására alkalmazzák (int., 19).

Felmerül a kérdés, hogy van-e még szükségünk a mágneses navigációra, ha rendelkezésünkre áll a Globális Helymeghatározó Rendszer (GPS)? A GPS-ek képesek a pontos helymeghatározásra, de irány megadására csak folyamatos mozgás esetén használhatók (int., 19). Ráadásul a GPS jelek számára akadályt jelentenek a magas épületek, a kedvezőtlen földi vagy űridőjárás, vagy ha víz alatt kell mérni. Az elektromos iránytűk és a mágneses modellek jó kiegészítései a GPS vevőknek.

Manapság egyre gyakrabban építenek be hordozható elektromos eszközökbe, főként "okostelefonokba" digitális kompaszokat, melyek a mágneses modellek felhasználásával becsülik a különböző alkalmazásokhoz az irányokat (int., 20).

Az antennákat (például kábeltévéhez) és a napelemeket gyakran szükséges precízen irányba állítani a maximális teljesítmény érdekében, melyhez mágneses modelleket is felhasználnak az ezzel foglalkozó cégek (int., 19).

Többek között a nyersanyagkutatásban, a régészeti lelőhelyek vagy az eltemetett fémtárgyak kimutatására is alkalmaznak lokális mágneses méréseket, melyeket korrigálni kell: a mért értékekből le kell vonni a külső mag terét és a külső teret (Kis, 2007). Az olajkutakat gyakran fúrják vízszintesen egy platformról. Ekkor egy, a fúrófej mögött elhelyezkedő elektromos kompasz szolgáltatja a mérnököknek a pontos irányt, ezt nevezik irányított fúrásnak (int., 19).

### <span id="page-17-0"></span>*3.5. Az ábrázolandó téma és a szükséges adatok kiválasztása*

A 3.3. fejezetben felsorolt kéreg eredetű teret leíró modellek hatalmas adatmennyiséget adnak, melyekkel nem egyszerű dolgozni. Ezeket csak nagyobb méretarányú térképeken ajánlatos ábrázolni (6. ábra), mivel nem a globális összefüggések értelmezésére alkalmasak, inkább a regionális jelenségek megfigyelésére.

Ezzel szemben a külső magból származó térről olyan térképeket érdemes készíteni, melyek az egész Föld mágneses terét bemutatják. Mivel a forrás nagy távolsága miatt a felszínen csak a nagy hullámhosszú részek észlelhetők, a külső mag terének izovonalai igen simák, a tér mintázata csak kontinensnyi méretű területeken változik jelentősen. Az adatok pontos leolvashatósága ebben az esetben nem fontos, hiszen a felszínen mért értékek a modellezettektől jelentősen eltérnek a kéreg anomáliái és a külső eredetű tér miatt. Ezért a külső mag terének ábrázolása mellett döntöttem, melynek eszközéül a virtuális földgömböket választottam. A célom az volt, hogy olyan glóbuszokat készítsek, amelyek segítik a tér szerkezetének megértését.

A külső mag mágneses térét leíró két modell pontossága nagyjából azonos, és mindkettő esetében elérhetők programok, amelyek segítségével egyszerűen számíthatok tetszőleges felbontású gridet az egész Földre. Azért választottam az IGRF-11-et, mert ehhez rendelkezésre állnak az 1900.0-s epochától modellek, melyekkel jól szemléltethető a szekuláris változás.

# <span id="page-18-0"></span>**4. A Föld mágneses terének dipól-közelítései**

### *4.1. A dipólus mágneses tere*

<span id="page-18-1"></span>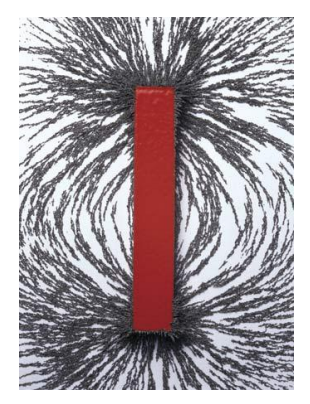

8. ábra. A vasreszelék kirajzolja a rúdmágnes erővonalait

Mágneses töltés (mágneses monopólus) nem létezik (a potenciál sorfejtése n = 0 esetben a monopólust írná le, ezért kezdődik a sorfejtés n = 1-től) (Lipovics, 2012). A mágneses teret mindig egy pozitív és egy negatív pólus kelti egyszerre (int., 21). Így magnetosztatikai szempontból a dipólus a legegyszerűbb mágneses alakzat (Kis, 2007), melyet akkor kapunk, ha a két pólus közti távolság tart a nullához, azaz az elemi dipólus pontszerű, de mágneses dipólmomentummal  $(m_d)$ rendelkezik (int., 21).

Az alábbiakban Kis (2007) nyomán jellemeztem a dipólus mágneses terét. A dipólus momentuma vektormennyiség, melyet nagysága és iránya egyértelműen jellemez. A dipólust, bár pont kiterjedésű, nyíllal ábrázoljuk, a nyíl hegye mutat a dipólus északi polaritású vége irányába. (A földi mágneses tér dipólmomentumának északi polaritású vége jelenleg a déli sark felé mutat.) A dipólmomentum SI mértékegysége az Am<sup>2</sup>.

Egy dipólus mágneses potenciálját egy tetszőleges P pontban a következő képlet írja le:

$$
W_{d} = \frac{\mu_{0}}{4\pi} \frac{m_{d} r}{r^{3}} = \frac{\mu_{0}}{4\pi} \frac{|m_{d}| |r| \cos\theta}{r^{3}} = \frac{\mu_{0}}{4\pi} \frac{m_{d} \cos\theta}{r^{2}},
$$

ahol  $\theta$  a dipólus pozitív iránya felől az adott P pontba húzott r sugárig mért szög. Mivel  $B = -\nabla W$ , így polárkoordinátarendszerben:

$$
B_r = -\frac{\partial W}{\partial r} = \frac{2\mu_0}{4\pi} \frac{m_d}{r^3} \cos\theta,
$$
  
\n
$$
B_\theta = -\frac{1}{r} \frac{\partial W}{\partial \theta} = \frac{\mu_0}{4\pi} \frac{m_d}{r^3} \sin\theta.
$$

9. ábra. A dipólus mágneses tere és az indukció komponensei

 $B_r$  sugárirányban kifelé mutat,  $B_{\theta}$  pedig erre merőlegesen, a növekvő  $\theta$  szög irányába (9. ábra).

### <span id="page-19-0"></span>*4.2. A Föld dipólikus mágneses tere*

Ha a gömb alakúnak tekintett Föld középpontjába helyezünk egy képzeletbeli dipólust, akkor annak mágneses skalárpotenciálját a fentiek alapján a tetszőleges  $P(r, \theta, \lambda)$  pontban a következő képlet írja le (Kiss, 2007):

$$
W_{d}(r,\theta,\lambda)=\frac{\mu_{0}m_{d}cos\theta}{4\pi r^{2}},
$$

ahol a P pont és a dipólus tengelye által bezárt szög. Ha a földi mágneses tér potenciáliát leíró sorfeitést felíriuk  $n = 1$ -ig, akkor a dipólus potenciáliát kapjuk meg. Ezt összehasonlítva a fenti képlettel kifejezhetjük a dipólus momentumát a Gausskoefficiensekkel (Kis, 2007):

$$
m_d = \frac{4\pi {R_F}^3}{\mu_0} \sqrt{(g_1^0)^2 + (g_1^1)^2 + (h_1^1)^2} = \frac{4\pi {R_F}^3}{\mu_0} M
$$

melyben M a mágneses referenciamező. A Föld dipólmomentuma 2010.0-ban körülbelül 7,75 Am $^2$ .

Ahogy a 2.5. fejezetben leírtam, a potenciál sorfejtéséből következik, hogy a különböző fokú összetevők potenciálja  $\frac{1}{r^{n+1}}$ -nel arányos, így a dipólusé  $\frac{1}{r^2}$ -tel arányos (a dipólus potenciáljára felírt fenti képletből is látszik), míg a magasabb fokú járulékok potenciálja a középponttól távolodva gyorsabban csökken. Ebből következik, hogy **a**  Föld felszínén főleg a dipólus potenciálja érződik. A felszínen mérhető belső eredetű térnek jelenleg körülbelül 90%-a dipól természetű, és csak 10%-a nondipól (int., 21). Ennek megfelelően a Föld mágneses tere jól leírható egy képzeletbeli dipólussal, melynek elhelyezésétől függően három féle dipólus-közelítés használatos (a különböző helyzetű dipólusok momentuma azonos).

### <span id="page-19-1"></span>*4.3. A centrális, axiális dipólus tere*

A földi mágneses teret első közelítésben egy olyan dipólus terével szemléltethetjük, mely a gömb alakúnak tekintett Föld középpontjában helyezkedik el, és tengelye megegyezik a forgástengellyel (centrális, axiális dipólus) (Kis, 2007).

A centrális axiális dipólus által létrehozott mágneses tér a dipólus elhelyezkedéséből következően független a földrajzi hosszúságtól, tehát  $Y = 0$ . Így a mágneses tér leírható a  $\theta$ -t 180°-ra kiegészítő  $\theta$  pólustávolsággal is (10. ábra). Ha a komponensek képleteibe

 $a \theta$  helyett a  $\theta$  pólustávolságot helyettesítjük be, akkor a radiális irányú komponens az ellenkező irányba fog mutatni (a Föld középpontja felé mutató vektor lesz pozitív), mivel  $cos\theta = cos(180^\circ - \theta) = -cos\theta$ , a tangenciális tag azonban változatlan marad, hiszen  $sin\theta = sin( 180^\circ - \theta ) = sin\theta$ . Így kapjuk a lokális koordinátarendszerben értelmezett Z és H komponenseket.

Ha azonban a potenciál képletét  $\theta$  szerint írjuk fel, akkor a következőt kapjuk:

$$
W_d(r,\theta) = -\frac{\mu_0 m_d cos\theta}{4\pi r^2},
$$

melynek negatív gradiensét véve a mágneses teret leíró komponensek:

$$
B_r(r,\theta) = -\frac{2\mu_0}{4\pi} \frac{m_d}{r^3} \cos\theta
$$
 és 
$$
B_\theta(r,\theta) = -\frac{\mu_0}{4\pi} \frac{m_d}{r^3} \sin\theta.
$$

Így a θ-tól függő B<sub>r</sub>-ből és B<sub>θ</sub>-ból a lokális koordinátarendszerbeli Z-t és H-t a következő összefüggésekkel kapjuk:  $Z = -B_r$  és  $H = |B_\theta| (= B_\theta)$ . A mágneses tér abszolút értéke a két összetevő vektori összege:

$$
|B(r,\theta)| = \sqrt{H^2 + Z^2} = \frac{\mu_0 m_d}{4\pi r^3} \sqrt{\sin^2\theta + 4\cos^2\theta} = \frac{\mu_0 m_d}{4\pi r^3} \sqrt{1 + 3\cos^2\theta}.
$$

Ezekből az inklináció kiszámítható a 2.3. fejezetben megadott képlettel. A centrális, axiális elhelyezkedésű dipólus esetén nincs deklináció, mivel a H komponens megegyezik az X komponenssel (Y = 0), így az általuk bezárt szög zérus.

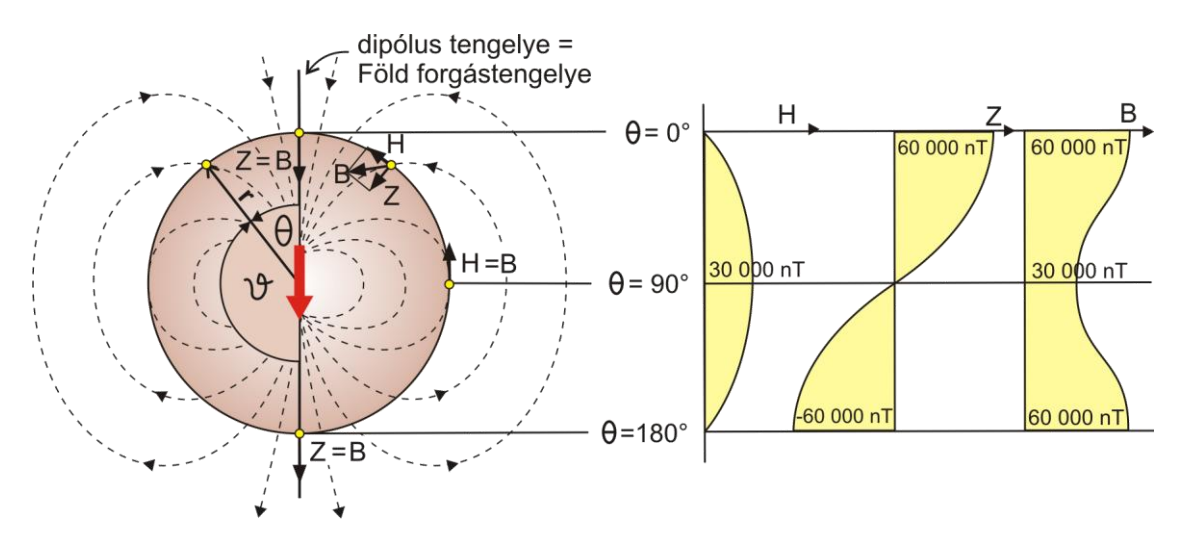

<span id="page-20-0"></span>10. ábra. A centrális axiális dipólus mágneses tere. A diagramok a teljes indukció és annak horizontális (H) és vertikális (Z) komponenseit mutatják a Föld felszínén, egy meridián mentén. Az ábrán látható, hogy a H a pólusoknál zérus, a mágneses egyenlítőn pedig maximális értékű, mindenhol pozitív. A Z viszont a pólusokon veszi fel abszolút értelemben a legnagyobb értékét és az egyenlítő mentén zérus, az északi félgömbön pozitív, a délin negatív. A B indukcióvektor a sarkokon a legnagyobb, az északi póluson függőlegesen lefelé, a déli póluson felfelé mutat. A mágneses egyenlítőtől északra a B mindig lefelé (0°  $\leq$  I  $\leq$  90°), délre viszont mindig felfelé (0°  $\geq$  I  $\geq$  -90°) irányul (Völgyesi, 2002), (Márton P., 1980)

#### *4.4. A centrális, nem axiális dipólus tere*

A dipólus tere jobban közelíti a Föld valódi mágneses terét, ha elforgatjuk. A mágneses tengelyre merőleges síkokban fekvő körök mentén a B indukció és annak két komponense, valamint az inklináció értékei állandók (Völgyesi, 2002). Ezért ha definiálnunk egy olyan koordinátarendszert, melyben a függőleges tengely egybeesik az elforgatott dipólus tengelyével, akkor az ebben értelmezett koordinátákat behelyettesítve a fenti képletekbe, a nem axiális elhelyezkedésű dipólus terét kapjuk eredményül (Fraser-Smith, 1987).

Mivel a földrajzi koordinátarendszer és a dipólus koordinátarendszerének az origója azonos, csak el vannak forgatva egymáshoz képest, a dipólus koordinátarendszerét tekinthetjük segédföldrajzi koordinátarendszernek. Ahhoz, hogy átszámíthassuk egy adott pont földrajzi koordinátáit, ismernünk kell a segédpólus helyét. A dipólus déli pólusának koordinátái meghatározhatók az első három Gausskoefficiens ismeretében (a levezetés megtalálható Kis Károly könyvében), és mivel a dipólus tengelye átmegy a Föld középpontján, így az északi pólus éppen a déli pólussal átellenesen helyezkedik el:

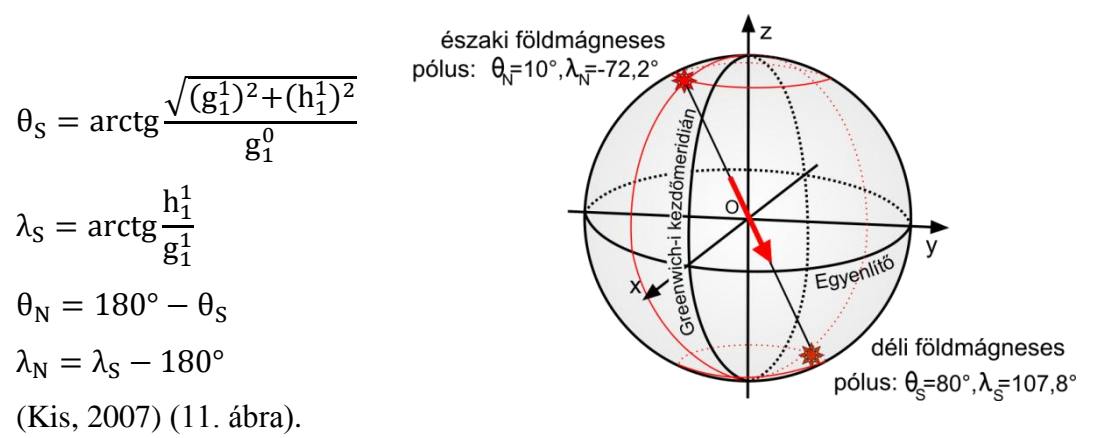

11. ábra. A centrális, nem axiális dipólus pólusainak koordinátái 2010-ben

Rajzoljunk fel egy polárgömbháromszöget, amelyet az északi sark, a centrális dipólus északi pólusa és egy tetszőleges földfelszíni pont határoz meg! A polárgömbháromszögre felírt oldal-koszinusztételekből és szinusztételekből számíthatjuk át a tetszőleges P pont földrajzi koordinátáit a centrális dipól koordinátarendszerébe (Györffy, 2012):

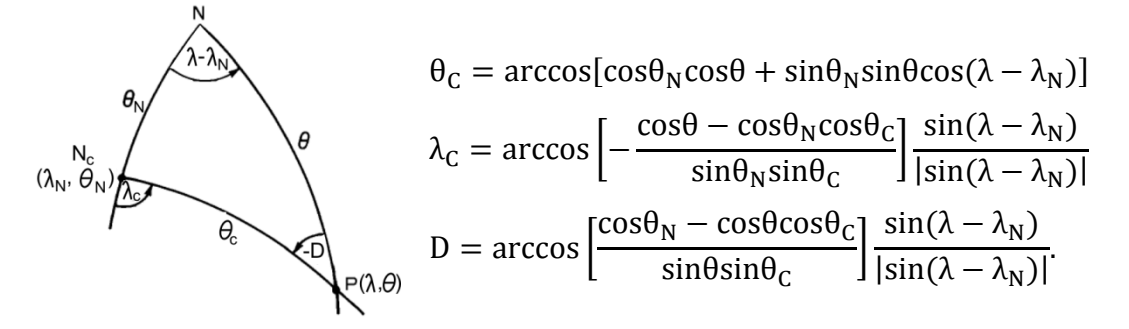

Az így kapott  $\theta_C$  és  $\lambda_C$  koordinátákkal már kiszámíthatjuk a B, H, Z és I értékét. A polárgömbháromszög D szöge adja a deklinációt, melynek segítségével a 2.3. fejezetbeli képletekkel kifejezhetjük a horizontális intenzitás két komponensét (Fraser-Smith, 1987).

### <span id="page-22-0"></span>*4.5. Az excentrikus dipólus mágneses tere*

Az excentrikus dipólus tengelyének iránya azonos a centrális, nem axiális dipóluséval, csak el van tolva a Föld középpontjából. Az excentrikus dipólus terének lírásánál felmerül a kérdés, hogy milyen feltételek alapján definiáljuk a dipólus középpontjának elhelyezkedését, hogy az arra számított mágneses tér a legjobban illeszkedjen a valódi értékekhez. Schmidt (1934) és Bartels (1936) a potenciál sorfejtésének másodrendű tagjának minimalizálását szabta meg feltételül (a levezetés megtalálható Márton Péter Földmágnesség című könyvében is), mely egy széles körben elfogadott modell. Ezen kívül léteznek más excentrikus dipólus-modellek is (például Bochev, 1969). Én az excentrikus dipólus mágneses terének ábrázolásához Schmidt modelljét használtam fel.

Az excentrikus dipólus középpontjának földrajzi derékszögű koordinátái az első nyolc Gauss-koefficiens segítségével adható meg (Fraser-Smith, 1987):

$$
M = \sqrt{(g_1^0)^2 + (g_1^1)^2 + (h_1^1)^2}
$$
  
\n
$$
L_0 = 2g_1^0 g_2^0 + \sqrt{3}(g_1^1 g_2^1 + h_1^1 h_2^1)
$$
  
\n
$$
L_1 = -g_1^1 g_2^0 + \sqrt{3}(g_1^0 g_2^1 + g_1^1 g_2^2 + h_1^1 h_2^2)
$$
  
\n
$$
L_2 = -h_1^1 g_2^0 + \sqrt{3}(g_1^0 h_2^1 - h_1^1 g_2^2 + g_1^1 h_2^2)
$$
  
\n
$$
K = \frac{L_0 g_1^0 + L_1 g_1^1 + L_2 h_1^1}{4B_0^2}
$$
  
\n
$$
K = \frac{L_0 g_1^0 + L_1 g_1^1 + L_2 h_1^1}{4B_0^2}
$$
  
\n
$$
K = \frac{L_2 - h_1^1 E}{3B_0^2}
$$
  
\n
$$
K = \frac{L_2 - h_1^1 E}{3B_0^2}
$$
  
\n
$$
\Delta z = \xi R_E.
$$

Ahhoz, hogy egy tetszőleges pontban meghatározzuk az excentrikus dipólus mágneses terének komponenseit, először át kell számítanunk a földrajzi koordinátákat az excentrikus dipólus tengelye által kijelölt koordinátarendszerbe. A dipólus középpontjának földrajzi derékszögű koordinátáit  $(\Delta x, \Delta y, \Delta z)$  először át kell alakítanunk az előző fejezetben használt segéd-koordinátarendszerbe. Ehhez két tengely körüli forgatást kell elvégeznünk az óramutató járásával ellentétes irányba: az y tengely körül  $\theta_N$  szöggel és a z tengely körül  $\lambda_N$  szöggel. A két forgatás mátrixának szorzata adja azt a forgatómátrixot (int., 22), mellyel megszorozva a földrajzi kooridnátarendszerbeli tengelyirányú eltolásokat, megkapom a segédkoordinátarendszerbeli koordinátákat (int., 23):

$$
\begin{bmatrix} \Delta x_C \\ \Delta y_C \\ \Delta z_C \end{bmatrix} = \begin{bmatrix} \cos \theta_N \cos \lambda_N & \cos \theta_N \sin \lambda_N & -\sin \theta_N \\ -\sin \lambda_N & \cos \lambda_N & 0 \\ \sin \theta_N \cos \lambda_N & \sin \theta_N \sin \lambda_N & \cos \theta_N \end{bmatrix} \begin{bmatrix} \Delta x \\ \Delta y \\ \Delta z \end{bmatrix}.
$$

Ezt kifejtve a következő egyenleteket kapjuk az eltolások értékére:

 $\Delta x_C = \cos \theta_N \cos \lambda_N \Delta x + \cos \theta_N \sin \lambda_N \Delta y - \sin \theta_N \Delta z$  $\Delta y_c = -\sin \lambda_N \Delta x + \cos \lambda_N \Delta y$  $\Delta z_C = \sin \theta_N \cos \lambda_N \Delta x + \sin \theta_N \sin \lambda_N \Delta y + \cos \theta_N \Delta z$ .

A centrális, nem axiális dipólus mágneses terének bemutatásához a kívánt pontok földrajzi polárkoordinátáit már átszámítottam a segéd-koordinátarendszerbe, ezeket most át kell váltani derékszögű koordinátákká, hogy az eltolást elvégezhessem (Fraser-Smith, 1987):

$$
x_C = r \sin \theta_C \cos \lambda_C
$$
  
\n
$$
y_C = r \sin \theta_C \sin \lambda_C
$$
  
\n
$$
z_C = r \cos \theta_C
$$
  
\n
$$
x_e = x_C - \Delta x_C
$$
  
\n
$$
y_e = y_C - \Delta y_C
$$
  
\n
$$
z_e = z_C - \Delta z_C
$$

Az így kapott derékszögű koordinátákat vissza kell alakítani polárkoordinátákká, hogy behelyettesíthessük őket a dipólus mágneses terét leíró egyenletekbe (Fraser-Smith, 1987):

$$
\theta_e = \arccos\left(\frac{z_e}{r_e}\right)
$$
  
\n
$$
\lambda_e = \arccos\left(\frac{x_e}{r_e \sin \theta_e}\right) \text{sgn}\left(\frac{y_e}{r_e \sin \theta_e}\right)
$$
  
\n
$$
r_e = \sqrt{x_e^2 + y_e^2 + z_e^2}
$$

(Györffy, 2012).

Az így kapott  $B_r$  és  $B_\theta$  negatív előjellel véve nem azonos a lokális koordinátarendszerbeli H horizontális és Z vertikális komponensekkel. A számítások során ugyanis csak azt vettük figyelembe, hogy az eltolás miatt a felszín és a dipólus közti távolság minden pontra eltérő, de azt már nem, hogy az adott pontbeli függőleges irány nem egyezik meg a dipólus középpontjából az adott pontba húzott r<sup>e</sup> irányával. Ezért a  $B_r$ -nek és  $B_\theta$ -nak a helyi vízszintes és függőleges vetületeit kell vennünk, hogy megkapjuk a Z és H komponenseket:

$$
H = |Br sin(\thetaC - \thetae) - B\theta cos(\thetaC - \thetae)|
$$

 $Z = -[B<sub>r</sub> cos(\theta<sub>C</sub> - \theta<sub>e</sub>) + B<sub>\theta</sub> sin(\theta<sub>C</sub> - \theta<sub>e</sub>)].$ 

A | | és a I komponenseket az előzőekhez hasonlóan számíthatjuk. A deklináció és ebből az X és Y komponens meghatározásához további, hosszabb számítások szükségesek, ezeket nem végeztem el.

# <span id="page-25-0"></span>**5. Mágneses pólusok**

Többféle mágneses pólust is definiálunk. A legáltalánosabban használt definíció szerint a mágneses pólusokban a mágneses tér függőleges, azaz merőleges az ellipszoidra. Az északi mágneses pólus a földrajzi északi pólus közelében helyezkedik el, és déli polaritású, míg a déli mágneses pólus a földrajzi déli pólus közelében, és északi polaritású (int., 03). A két pólust összekötő egyenes nem halad át a Föld középpontján, így csupán az egyik pólus helyének ismeretében a másik pólus helye még nem adható meg. Az így definiált pólusok meghatározhatók közvetlen helyszíni méréssel, és modellekből is számítható az összes koefficiens felhasználásával, egy iteratív módszerrel (int., 03). A kétféle módon meghatározott pont nem lesz azonos, mivel a külső mag modelljei nem tartalmazzák a teljes mágneses teret (int., 24).

A mágneses pólusok helyének észlelés útján történő meghatározása sok nehézségbe ütközik. A pólus közelében az inklináció nagy területen közel 90°, ráadásul nem fix pontokat kell keresniük, mivel a magnetoszférában lezajló jelenségek hatására (nyugodt napi variáció és a mágneses viharok) a pólusok naponta, a napaktivitástól függően 10–100 kilométeres távolságot tesznek meg, nagyjából ovális pályát leírva (int., 25). Emellett a pólusok környéke nehezen megközelíthető, mindentől távol eső terület, zord éghajlattal. Az IGRF-11-ből 1900 és 2015 között ötévenkénti időpontokra meghatározták a mágneses pólusokat (IAGA, 2010).

A földi mágneses tér dipólussal való közelítéséből is többféle pólusdefiníció következik, bár ezek a pólusok a valóságban műszerekkel nem kimutathatók. A centrális, nem axiális dipólus tengelye és Föld felszínének metszéspontjai az úgynevezett földmágneses pólusok (Kis, 2007). Ezek, mivel a térnek ezen leírása szerint a tengely a Föld középpontján halad keresztül, egymással szemközt helyezkednek el. Koordinátáik meghatározása egyszerű, ha ismerjük, hogy a centrális dipólus milyen szöget zár be a Föld forgástengelyével, mely az első három Gauss-koefficiensből számítható a fentebb leírt módon. A földmágneses pólusok helyzetét 1900 és 2015 között ötévenkénti időpontokra ugyancsak meghatározták az IGRF-11 modell koefficienseinek felhasználásával (IAGA, 2010).

Az excentrikus dipólus tengelyének a földfelszínnel alkotott döféspontjai is definiálnak két pólust. Ez az első nyolc Gauss-koefficiens segítségével határozható meg, a számítás menetét Fraser-Smith (1987) írja le, és az értékeket is megadja 1900-tól 2000-ig szintén ötévenként.

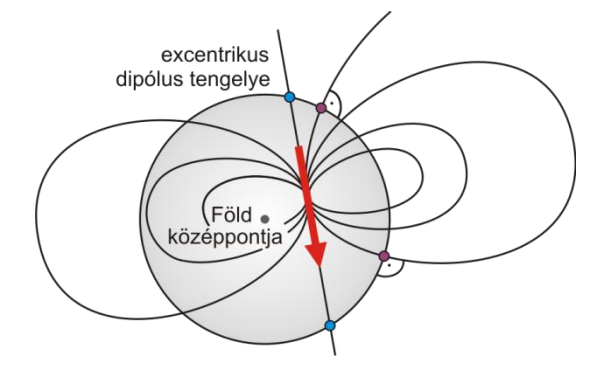

12. ábra. Az excentrikus dipólus mágneses tere, és pólusai. A kék pontok a tengely által kijelölt mágneses tér merőleges a felszínre

Az excentrikus dipólus tengelye által meghatározott pólusokban azonban nem függőleges a mágneses tér iránya. Viszont léteznek az excentrikus dipólus terének olyan földfelszíni pontjai, melyekben ez a feltétel teljesül. Ezen pontok meghatározásához ugyancsak az első nyolc Gauss-koefficienst kell felhasználni, a pontok helyzetét egy pólusok, a lilák pedig azok a pontok, ahol a iterációs módszerrel becsülhetjük (Fraser-

Smith, 1987). Az értékeket az 1945-től 2000-ig terjedő intervallumra határozták meg ötévenként az IGRF modell alapján (int., 23). Az így meghatározott pólusok helye esik a legközelebb a modellből meghatározott, vagy az észlelt mágneses pólusokhoz (Fraser-Smith, 1987).

Auróraoválnak nevezzük azokat a kb. 5°-os szélességű sávokat, ahol a sarki fény látványos jelensége nagy valószínűséggel megfigyelhető (int., 24). Ezek az övek a földmágneses pólusok körül alakulnak ki, tőlük általában kissé az éjszakai oldal felé eltolódva (int., 03). Méretük széles skálán változik, a legnagyobb aktivitású szalagok 15°–25°-ra helyezkednek el a földmágneses pólustól (int., 03).

#### <span id="page-26-0"></span>*6.1. Mit mutat az iránytű?*

Az iránytű egy szelencében szabadon feltámasztott mágnestű, melyet vízszintesen tartva a tű a földi mágneses tér horizontális komponensének irányába áll be. A tájoló annyiban különbözik, hogy a szelencéje forgatható.

Ebben a fejezetben a Geophysical Data Center iránytűről szóló

13. ábra. A mágneses térről szerzett első ismeretek egyidősek az iránytűvel

oktatóanyaga alapján (int., 25) foglalom össze az iránytű működését. Ahhoz, hogy egy iránytű megfelelően működjön, a mágnestűnek akadály nélkül be kell állnia a mágneses tér erővonalainak irányába. A különböző szélességekre tervezett iránytűk súlyozása eltérő, mely a mágnestűt a vízszintes síkban tartja, így lehetővé téve a szabad elfordulását. A mágneses egyenlítőtől északra az inklináció pozitív, azaz a mágneses tér a Föld belseje felé mutat, így a mágnestű déli végére kerül a súly. Ezzel szemben a mágneses egyenlítőtől délre a súlyt a tű északi végére kell helyezni.

A mágneses pólusok közelében a tér azonban közel függőleges, a mágnestű könnyen felakad, és nem a valós irányt mutatja. A mágneses pólusok körül meghatároztak egy külső zónát, ahol az iránytű viselkedése "kiszámíthatatlan", illetve egy belső zónát, ahol "használhatatlan". Mindkét területet a horizontális komponens értékével definiálják: a külső zónában 3 000 és 6 000 nT között van, a belső zónában pedig 3 000 nT alatti. Egy gyakorlott iránytűhasználó egy jó eszközzel a külső zónában még megfelelő értékeket kaphat, azonban ha a vízszintes összetevő értéke 2 000 nT-nál alacsonyabb, akkor a deklináció napi változása könnyen meghaladhatja a 10°-ot is.

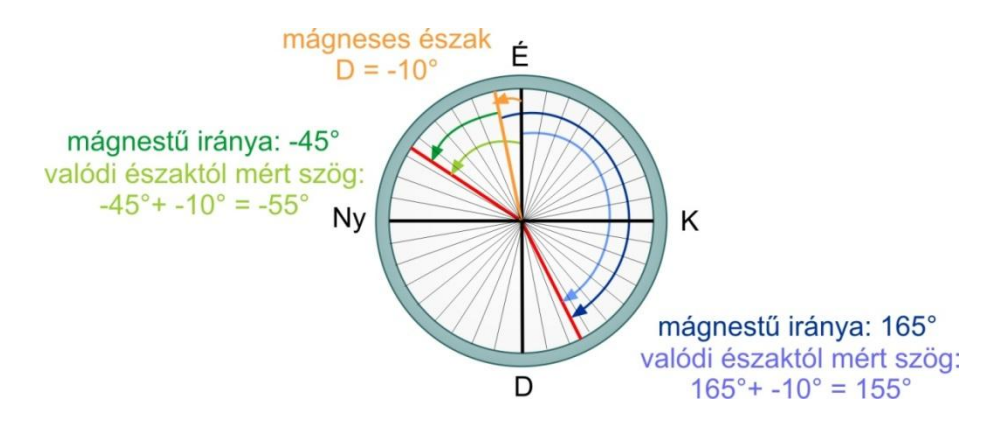

14. ábra. Irányszög meghatározása a deklináció ismeretében iránytű segítségével

Az mágnestű a Föld terjes mágneses terének irányába áll be, tehát befolyásolják a kéreg mágneses kőzetei, a gyorsan változó külső tér és a változás hatására indukálódó másodlagos belső tér is.

A térképeken sokszor megadják az adott térképlap közepén, a térkép készítésének idejében érvényes deklinációt.

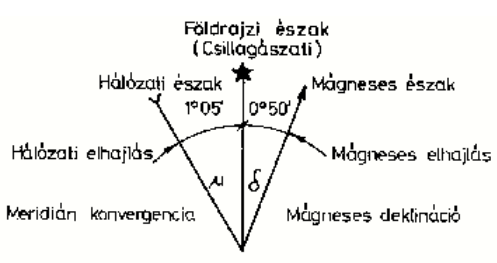

15. ábra. A meridiánkonvergencia és a deklináció ábrázolása egy topográfiai térkép kereten kívüli részén

# <span id="page-28-0"></span>**6. Az adatok kiszámítása**

### <span id="page-28-1"></span>*6.1. A dipólus-modellek*

A dipólus-modellek komponenseire az előző fejezetekben leírt képletekkel *Excel-*ben 1°-os gridet számítottam az egész Föld felületére (a pólusok kivételével). Az IGRF-11 modell koefficienseit használtam fel, a Földet gömb alakúnak tekintettem, sugárnak pedig 6371,2 km-t adtam meg (földmágneses referenciasugár). A térképek és földgömbök szerkesztéséhez felhasznált értékek 2013. július 1-jére, a felszínre vonatkoznak. A táblázatokat CD-n mellékeltem.

A továbbiakban a gömbi koordinátákat és a hozzájuk tartozó mágneses intenzitás-, illetve deklináció- és inklinációértékeket úgy használtam, mintha ellipszoidi koordináták és ellipszoidra vonatkoztatott értékek lennének. A gyakorlatban ez nem okoz jelentős hibát, hiszen ebben az esetben egy dipólus terével közelítem a Föld mágneses terét, így nincs értelme a pontos értékek leolvasásának. Emellett az általam készített térképeket és virtuális földgömböket nem érdemes akkora méretarányban szemlélni, hogy jelentkezzen a gömb és az ellipszoid alapfelület közti különbség. Általánosságban elmondható, hogy ezek az eltérések körülbelül egymilliós méretaránytól észlelhetők (Györffy, 2012).

|           |        |    | A CENTRÁLIS, NEM AXIÁLIS DIPÓLUS MÁGNESES TERE |                                                |                                       |          |                             |            |       |                                       |      |                 |
|-----------|--------|----|------------------------------------------------|------------------------------------------------|---------------------------------------|----------|-----------------------------|------------|-------|---------------------------------------|------|-----------------|
|           |        |    |                                                |                                                |                                       |          |                             |            |       |                                       |      |                 |
|           |        |    | Gauss-koefficiensek (gmn, hmn)                 |                                                |                                       |          |                             |            |       |                                       |      |                 |
|           |        |    | A modell érvényességének<br>kezdetén           |                                                | <b>Szekuláris</b><br>változás (nT/év) |          | A megadott<br>időpontban    |            |       |                                       |      |                 |
|           |        |    | g01                                            | $-29496,5$ g01 SV                              |                                       |          | 11,4 g01 (2013,5) -29 456,6 |            |       |                                       |      |                 |
|           |        |    | g11                                            | $-1.585.9$ g11 SV                              |                                       |          | 16,7 g11 (2013,5)           | $-1,527,5$ |       |                                       |      |                 |
|           |        |    | h11                                            |                                                | 4 945.1 h11 SV                        |          | $-28,8$ h11 (2013,5)        | 4 844.3    |       |                                       |      |                 |
|           |        |    | Mágneses referenciamező                        |                                                |                                       |          |                             | 29 891.3   |       |                                       |      |                 |
|           |        |    | Föld mágneses referenciasugara (km)            |                                                |                                       |          |                             | 6371.2     |       |                                       |      |                 |
|           |        |    |                                                | A centrális, nem axiális dipólus északi pólusa |                                       |          |                             |            |       |                                       |      |                 |
|           |        |    |                                                | $\theta_{\mathcal{E}}$ (°)                     |                                       |          |                             | 9,78       |       |                                       |      |                 |
|           |        |    |                                                | $\lambda_{\ell}$ (°)                           |                                       |          |                             | $-72,50$   |       |                                       |      |                 |
|           |        |    | Távolság a Föld középpontjától (km)            |                                                |                                       |          | 6371.2                      |            |       |                                       |      |                 |
|           |        |    | Felhasznált modell érvényességének kezdete     |                                                |                                       |          | 2010,0                      |            |       |                                       |      |                 |
|           |        |    | Időpont (decimális számban kifejezve)          |                                                |                                       |          |                             | 2013,5     |       |                                       |      |                 |
|           |        |    |                                                | Grid felbontása (°)                            |                                       |          |                             | 1,00       |       |                                       |      |                 |
|           |        |    |                                                |                                                |                                       |          |                             |            |       |                                       |      |                 |
| $\bullet$ | λ      | A  | $\theta_e$                                     | λ.                                             |                                       | D (°)    | Z(nT)                       | H(nT)      | X(nT) | Y(nT)                                 | I(°) | T(nT)           |
| 89        | $-180$ | 1  | 10.13                                          | $-174.57$                                      |                                       | $-67.15$ | 58 850.91                   | 5 256.82   |       | 2 041.31 -4 844.30                    |      | 84.90 59 085.23 |
| 89        | $-179$ | 1  | 10.11                                          | $-174.53$                                      |                                       | $-68,11$ |                             |            |       | 58 853,87 5 248,53 1 956,54 -4 870,22 |      | 84,90 59 087,44 |
| 89        | $-178$ | 1  | 10,10                                          | $-174,50$                                      |                                       | $-69,08$ |                             |            |       | 58 856,85 5 240,19 1 871,34 -4 894,66 |      | 84,91 59 089,66 |
| 89        | $-177$ | ī. | 10,08                                          | $-174.46$                                      |                                       | $-70.04$ |                             |            |       | 58 859,83 5 231,79 1 785,72 -4 917,60 |      | 84.92 59 091.89 |
| 89        | $-176$ | 1  | 10.06                                          | $-174.43$                                      |                                       | $-71.01$ |                             |            |       | 58 862.84 5 223.34 1 699.72 -4 939.05 |      | 84.93 59 094.14 |

16. ábra. A dipólus mágneses terének kiszámítása *Excel*-ben. A sárga hátterű cellák tartalmának átírásával más modellek alapján is kiszámíthatjuk a komponenseket, változtathatjuk a Föld felszínétől való távolságot és az időpontot, amelyre a számított értékek vonatkozni fognak, illetve módosíthatjuk a grid felbontását is

### <span id="page-29-0"></span>*6.2 A külső mag valódi tere*

A mágneses komponenseket adott helyre és időre kiszámító szoftverek, köztük az is, amit én használtam, a következő módon számolnak.

Először is a felhasználó megadja az adott pont ellipszoidi földrajzi koordinátáit  $(\Phi, \Lambda)$ , a magasságot, és az időpontot (t). A WMM2010 szoftvere képes az átlagos tengerszint feletti magasságokat is kezelni (az EGM96-os geopotenciál modellből interpolálja a magassági értékeket 15'-es térbeli felbontással, majd a megadott adatokat ezzel átszámítja ellipszoidi referenciarendszerbe), az általam használt szoftvernek azonban ellipszoid feletti értékeket kell megadni.

A következő összefüggésekkel a geodetikus koordinátákat átváltják geocentrikus (gömbi) koordinátákká  $(\varphi, \lambda, r)$ :

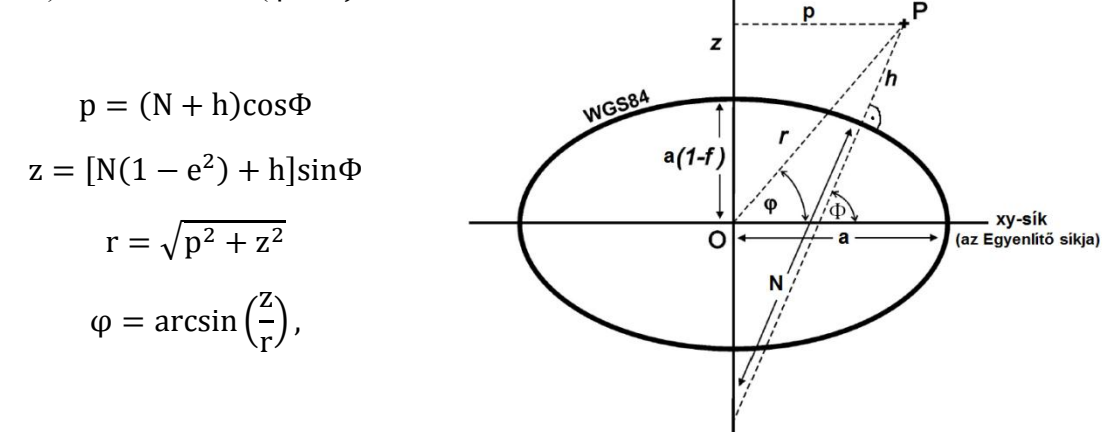

ahol N a harántgörbületi sugár, h a WGS84-es ellipszoid feletti magasság, e pedig az ellipszoid excentricitása. A hosszúság marad változatlan.

Ha "év, hó, nap" formában adtuk meg a dátumot, akkor azt először átváltják évekbe, majd a 2.5. fejezetben leírt módon meghatározzák a  $g_n^m$  és a  $h_n^m$  értékeket az adott t időpontra.

Az 2.5. fejezetbeli képletekkel (a külső eredetű tér komponenseit nullának véve) kiszámítják a  $\varphi$ ,  $\lambda$ , r geocentrikus koordinátákkal megadott pontra a mágneses tér adott időpontra érvényes  $X'$ ,  $Y'$  és  $Z'$  komponenseit. A szekuláris variáció komponenseinek kiszámítása ugyanígy történik, csak a képletekbe  $\rm g_n^m(t)$  és a  $\rm h_n^m(t)$  helyett a  $\rm \dot{g}_n^m(t)$ -t és a  $\dot{\mathbf{h}}_n^{\mathbf{m}}(\mathbf{t})$ -t helyettesítenek a programok.

Az így kapott  $X'$ ,  $Y'$ ,  $Z'$  illetve  $\dot{X}'$ ,  $\dot{Y}'$ ,  $\dot{Z}'$  geocentrikus komponensek irányai (az Y' kivételével) ( $\varphi - \varphi$ ) szöget zárnak be a lokális koordinátarendszer tengelyeivel, egy elforgatással alakítják át a valódi X, Y és Z komponensekké:

$$
X = X' \cos(\varphi - \Phi) - Z' \sin(\varphi' - \Phi)
$$

$$
Y = Y'
$$

$$
Z = X' \sin(\varphi' - \Phi) - Z' \cos(\varphi' - \Phi)
$$

Az ellipszoidi koordinátarendszerben érvényes komponensekből a 2.4. fejezetbeli összefüggések segítségével kiszámítja a horizontális intenzitást (H), a totális intenzitást (B), a deklinációt (D) és az inklinációt (I). A szekuláris változás elemeit a következő képletek adják:

$$
\dot{H} = \frac{X\dot{X} + Y\dot{Y}}{H} \qquad \dot{I} = \frac{H\dot{Z} - Z\dot{H}}{B^2}
$$
\n
$$
\dot{B} = \frac{X\dot{X} + Y\dot{Y} + Z\dot{Z}}{B} \qquad \qquad \dot{D} = \frac{X\dot{Y} - Y\dot{X}}{H^2}
$$

Calculate Magnetic Field Component Grid-

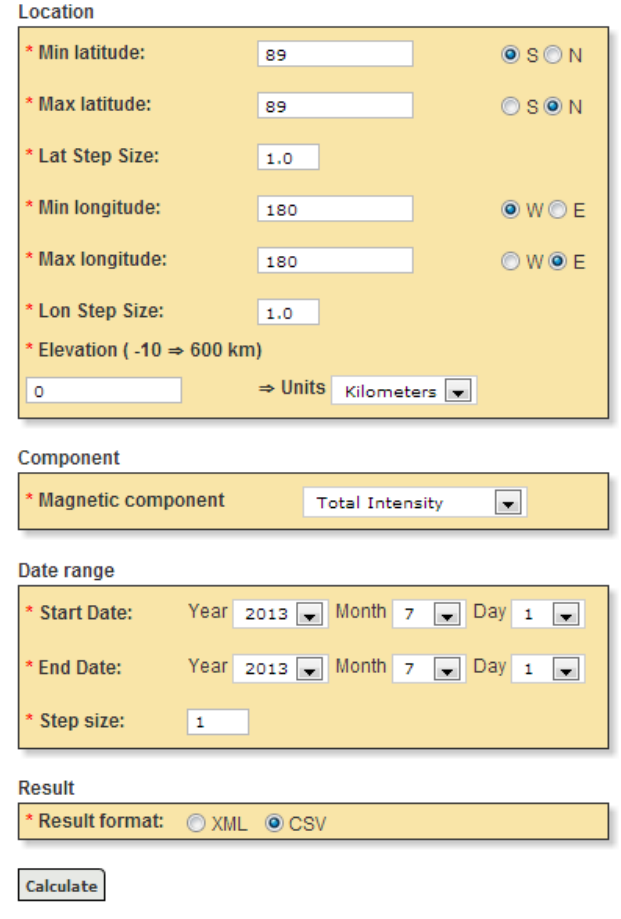

A földrajzi pólusokra a 2.5. fejezetben leírt képletekkel nem tudunk értékeket számítani. Ez nem egy geofizikai jelenség eredménye, csupán egy matematikai probléma, mely abból ered, hogy a pólusok földrajzi hosszúsága nem adható meg egyértelműen (int., 03). Ezért a programok többsége a sarkokra nem számít értékeket. A WMM2010 szoftvere egy másik eljárás segítségével ide is ad értékeket (int., 03).

 $\ddot{\phantom{0}}$ 

Én egy interneten elérhető program (int., 26) segítségével számítottam ki az értékeket, mely az IGRF-11 modellt használja. A program eredményül egy gridet ad, 17. ábra. IGRF Grid Calculator melynek a felhasználó szabja meg a méreteit (határoló parallelkörök és meridiánok, grid felbontása, a földrajzi pólusokra nem ad adatokat), a magasságot és a dátumot, amelyre a számított értékek vonatkoznak. A magasságot a WGS84-es ellipszoidhoz viszonyítja. Én minden esetben 0 kilométert adtam meg magasságnak. A legördülő menüből választhatjuk ki a hét komponens egyikét. A dátumnál egy időintervallumot kell meghatároznunk, melyre a program az általunk megadott időközönként kiszámítja a tér értékeit, így egy idősort kapunk eredményül. Én viszont csak egyetlen időpontban voltam kíváncsi a komponensekre, ezért azonos kezdő- és a végdátumot írtam be: 2013. július 1-jét. Végül kiválaszthatjuk, hogy milyen formában szeretnénk az adatokat: XML vagy CSV formátumban. Én a CSV-t jelöltem meg, ebből könnyedén importálhattam az adatokat bármilyen szoftverbe.

# <span id="page-32-0"></span>**7. A térképek megtervezése**

Ahogyan a bevezetésben leírtam, a szakdolgozatom célja az, hogy térképi ábrázolásokkal bemutassam a különböző elhelyezésű dipólusok és a külső mag valódi mágneses terét, úgy, hogy ezek minél jobban segítsék a jelenség megértését. Fontosnak tartottam, hogy a különböző modellek megfelelő komponensei egymással könnyen összehasonlíthatók legyenek mind geometriailag, mind nagyságrendileg. Emellett hasznosnak véltem az azonos modellhez tartozó komponensek egymással való összevetését is.

Mivel egy globális jelenségről van szó, fontos, hogy az egész Föld felszínére vonatkozó érékeket együtt jelenítsük meg. Ha a Föld felszínének síkra való leképezésével, azaz térképeken tesszük meg, akkor elkerülhetetlen a torzulások zavaró hatása. Ezért választottam a megjelenítés eszközéül a virtuális földgömböt, ahol a torzulások minimáliak, és a térbeli ábárzolás is segíti a mágneses tér geometriájának megértését. Az ábrázolás során nem volt célom az adatok pontos leolvashatósága, inkább áttekintő képet szerettem volna nyújtani.

Az ábrázolási módszereket aszerint választottam ki, hogy a glóbuszok fentebb megfogalmazott céljaim minél jobban teljesüljenek, emellett fontos szempont volt a végeredmény eszétikussága is.

### <span id="page-32-1"></span>*7.1. Izovonalas ábrázolásmód*

A folyamatosság (kontinuum) kartográfiai ábrázolására az izovonalak módszerét használják, a kontinuum azonos értékű pontjait összekötő vonalakat nevezzük izovonalaknak (Klinghammer–Papp-Váry, 1989).

A következőkben Klinghammer–Török (1995) nyomán írom le a módszer kialakulását, és mutatom be ehhez kapcsolódóan az első mágneses témájú térképeket. Az izovonalak megjelenése a kartográfiában bizonyíthatóan a XVI. századra nyúlik vissza. Ismereteink szerint 1584-ben a holland Pieter Bruinss kötötte össze először a Spaarne folyóról készített kéziratos térképén az azonos mélységű vonalakat. Az izobátok következő alkalmazásának emléke csaknem száz évvel későbbi: Pierre Ancellin 1697-ben készített térképe az Új-Maas folyótorkolatáról. Az 1700-as években elterjedt ez a fajta ábrázolásmód a vizek mélységének szemléltetésére, majd a század legvégén kezdték el alkalmazni a szárazföldi domborzat ábrázolására.

Az izovonalas ábrázolás legkorábbi alkalmazásának másik területe, a mágneses deklináció szemléltetése. A hosszabb felfedezőutak során ugyanis azt észlelték, hogy az iránytű nem pontosan a csillagászati északi irányba mutat. Az elhajlás mértékének ábrázolására javasolta 1536-ban a spanyol Alonso da Santa Cruz az azonos deklinációjú pontok összekötését. Az első kéziratos töredék, amelyen ezt az ábrázolásmódot használták, a portugál Luis Teixiera 1585 körül készült vázlata a Csendes-óceánról. Hasonló munkákról, például Christoforo Borri kéziratos térképéről (1630 körül) tudósít Athanasius Kircher híres jezsuita tudós a "Magnes sive de arte magnetica opus tripartium" című, 1641-ben megjelent művében. Kircher írt a mágneses inklináció izovonalas térképének elkészítéséről is, amelyet maga szándékozott megszerkeszteni.

Talán ezt az elképzelést valósította meg a tematikus térképészet úttörője, Edmond Halley, aki 1689 ben a Paramour nevű hajó kapitányaként hajózott az Atlanti-óceánon. Ez volt az első tisztán tudományos célú hajóút, melynek feladata az volt, hogy a földi mágneses tér változásait megfigyelje. Halley 1701-ben jelentette meg az eredményeket "A New and Correct Chart shewing the Variations of the Compass in the Western and Southern Oceans" című térképén. Ez az első 18. ábra. Halley 1701-ben nyomtatott izovonalas térkép, az első ismert geofizikai térkép és egyben az első tematikus térkép is (int., 27).

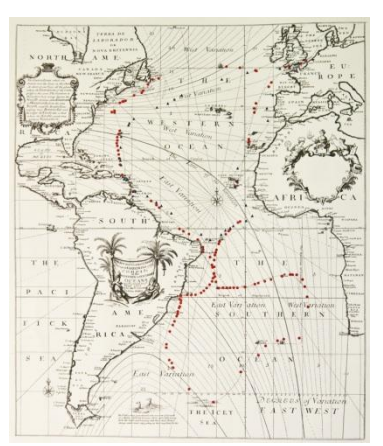

kiadott deklináció-térképe. A vörös pontok a méréseket jelölik

A következő évben Halley saját megfigyeléseit a gyűjtött adatokkal kiegészítve deklinációs világtérképet adott ki, ami közismertté és népszerűvé vált. A térkép magyar vonatkozású érdekessége, hogy a szárazföldi területen áthaladó egyetlen vonal magyar területen, a Duna vonalával párhuzamosan látható. A méréseket az akkor éppen itt térképező Marsigli végezhette, aki eredményeiről tudósította a Royal Society-t. A Halley-féle világtérkép a tematikus izovonalas térkép mintájává vált. Ezt mutatja az is, hogy maga Halley az izovonalakat még egyszerűen csak görbéknek (curve lines) nevezte, később azonban már "halleyánus"- vonalakként ("Halleyan lines") emlegették őket.

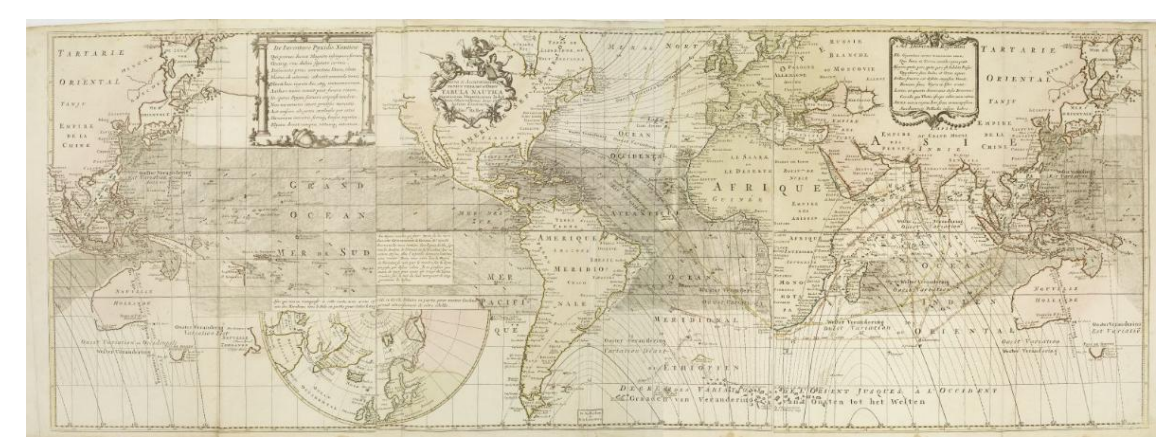

19. ábra. Halley 1702-ben kiadott deklinációs világtérképe

A XVIII. században több tucat hasonló térkép készült a mágneses jelenségekről, így például korán 1721-ben megszületett az első, mágneses inklinációt mutató térkép is, melyet Whiston készített (Klinghammer–Papp-Váry, 1989), az első világméretű inklináció-térképet Johann Carl Wilcke adta ki 1768-ban. Alexander von Humboldt 1804-ben mágneses indukcióértékeket ábrázoló térképeket publikált az Dél-Amerika Egyenlítő menti területeiről, felismerte a totális intenzitás pólusoktól az egyenlítő irányába történő csökkenését (Kis, 2007). A század folyamán a mágneses jelenségeket bemutató izovonalas térképek száma felülmúlta a többi tematikus térkép mennyiségét. Népszerűségüket mutatja, hogy ezek voltak az első, iskolai atlaszokban megjelenő kisméretarányú tematikus térképek is (Klinghammer–Papp-Váry, 1989).

Humbolt ismerte fel, hogy izovonalakkal bármilyen folytonos jelenség ábrázolható. 1817-ben egy térképvázlatot szerkesztett, melyen az azonos hőmérsékletű helyeket kötötte össze (Klinghammer–Török, 1995). A görbéket izotermáknak nevezte el, példája nyomán az "izo-" előtagú vonalak családja gyorsan szaporodott (Klinghammer–Török, 1995). Napjainkban a különböző tudományágak több mint 150 izovonal fogalmat használnak (Klinghammer–Papp-Váry, 1989).

A mágneses térhez kötődő izovonalak elnevezései Völgyesi (2002) nyomán a következők: az azonos indukciójú pontokat összekötő vonalakat nevezzük izodinamoknak, az egyenlő inklinációjú görbék az izoklinek, az egyenlő deklinációjúak pedig az izogonok. A zérus deklinációjú helyeket összekötő vonal az agon vonal, a zérus inklinációjú helyek pedig a mágneses egyenlítőt jelölik ki. Ha összekötjük a térképen azokat a pontokat, amelyekben egy-egy mágneses komponens évi változása ugyanakkora, akkor az illető elem izopor görbéit kapjuk.

Az izovonalakat a földrajzi hellyel és az ehhez tartozó diszkrét értékkel meghatározott pontok közé interpolálva szerkesztjük. Pontosságuk az értékadatokat sűrűségétől és megbízhatóságától függ. Az izovonalak közti intervallumok meghatározásánál figyelnünk kell arra, hogy a jelenség jellemzésére és térképi szemléltetésére egyaránt optimális értéket válasszunk. Ha az intervallumot túl nagyra választjuk, az a közlés elszegényedéséhez vezet, ha pedig túl kicsi a különbség, akkor ez a térképet túlterheli és az áttekinthetőség rovására megy.

Gyakran kiszínezzük az izovonalak közötti értéklépcsők felületét. Ezzel a szemlélőben a fokozatosság hatása keletkezik, ami a valódi kontinuumra jellemző folytonossági elvnek ellentmond, azonban a színezés az áttekinthetőséget és a szemléletességet növeli (Klinghammer–Papp-Váry, 1989). A színválasztás fontos, hogy a térképhasználó természetes színérzékelésén alapuljon, és lehetőség szerint kötődjön az ábrázolandó jelenséghez.

Az izovonalakkal megjeleníthetünk természetes vagy mesterségesen kialakított (mértani) kontinuumokat is (Klinghammer–Papp-Váry, 1989). A természetes kontinuumok izovonalai zárt görbék, nem válnak szét és nem keresztezik egymást. Álizovonalak (pszeudo-izovonalak) akkor keletkeznek, ha az egyenlő értékek vonalait olyan elemekre szerkesztjük, amelyek maguk nem kontinuumok (például telekárak, népsűrűség) (Klinghammer–Papp-Váry, 1989).

### <span id="page-35-0"></span>*7.2. Az interneten fellelhető, mintául szolgáló térképek*

Az interneten fellelhető hasonló témájú térképek ábrázolási módjaiból merítettem ötleteket, és igyekeztem ezek közül a gömbök céljának a leginkább megfelelő ábrázolási módokat összeválogatni, ötvözni.

A WMM2010-hez a NOAA/NGDC és a CIRES 2010. januárjában kiadott egy térképsorozatot is, mely a  $\pm 70^{\circ}$ -ig Mercator, a poláris területeken pedig sztereografikus vetületben ábrázolja a különböző komponenseket. A térképek szerintem igen esztétikusak, egy halvány domborzati térkép szolgál háttértérképként, mely a vékony fokhálózati vonalakkal igen jó tájékozódási keretet nyújt. A pozitív értékű izovonalak vörös, a negatívak kék, míg a nulla értékű vonalak zöld színűek, melyeket egységesen 1 000 nT-nként, illetve 2°-onként húzták meg. Alkalmaztak főizovonalakat is (minden ötödik), mely segíti az értékek leolvasását.

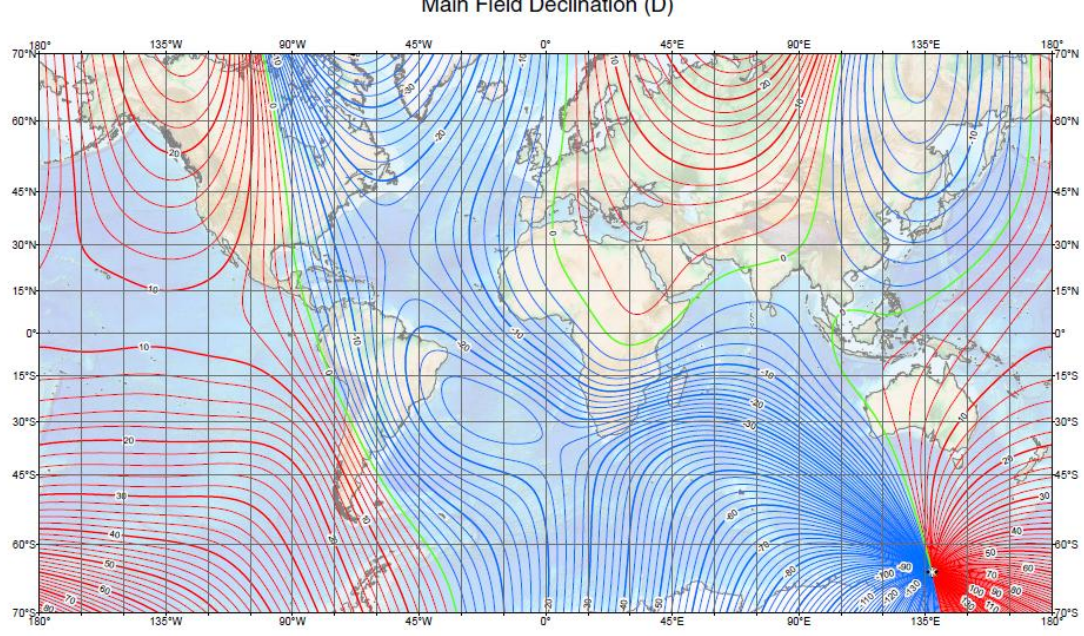

US/UK World Magnetic Model -- Epoch 2010.0 Main Field Declination (D)

20. ábra. WMM2010 deklináció-térképe (lekicsinyítve)

Az IGRF-11 kiadásáról szóló cikkben is közöltek illusztrációként kisebb méretű mágneses térképeket. Ezek Mollweide vetületben ábrázolják a totálteret (B), az inklinációt (I) és a deklinációt (D). A pozitív értékű izovonalakat itt is vörössel, a negatívakat kékkel, a zérus értékűeket pedig zölddel jelenítették meg, az izovonalköz 10°, illetve 4 000 nT. Ezek a térképek fokhálózati vonalakat nem tartalmaznak, a háttértérképet pedig szürke kitöltésű kontinensek adják.

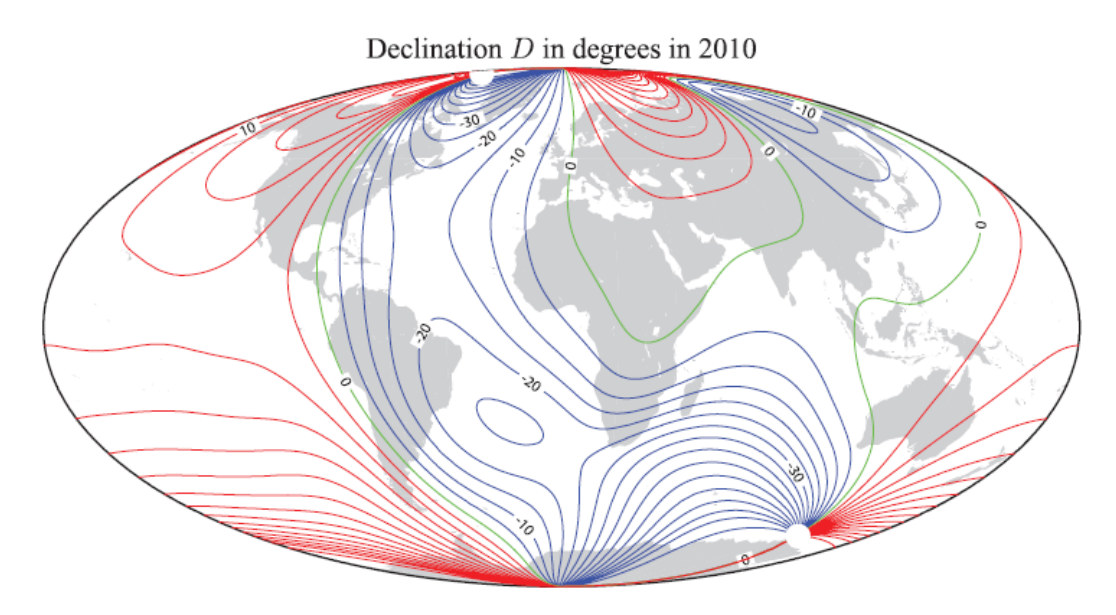

21. ábra. IGRF-11 megjelenéséről szóló cikk deklináció-térképe (azonos méretben)

Az IGRF-et ismertető prezentációkban a tér bemutatására ugyancsak Mollweide vetületben készítettek térképeket, melyeken a hátteret egy fekete kontinenskontúr adja, a tér értékét rétegszínezéssel jelenítették meg, az izovonalakat elhagyták, így további vonalak nem terhelik a térképeket. A skála színei egymástól jól elkülöníthetők, a hozzájuk tartozó értékeket a jelmagyarázatból olvashatjuk le. Minden térképhez azonos színskálát használtak, de eltérő beosztással. A térképek színvilága itt is a kéktől halad a vörösig, azonban a kék nem feltétlenül esik negatív tartományba. A nulla értékű izovonalakat feketével emelik ki.

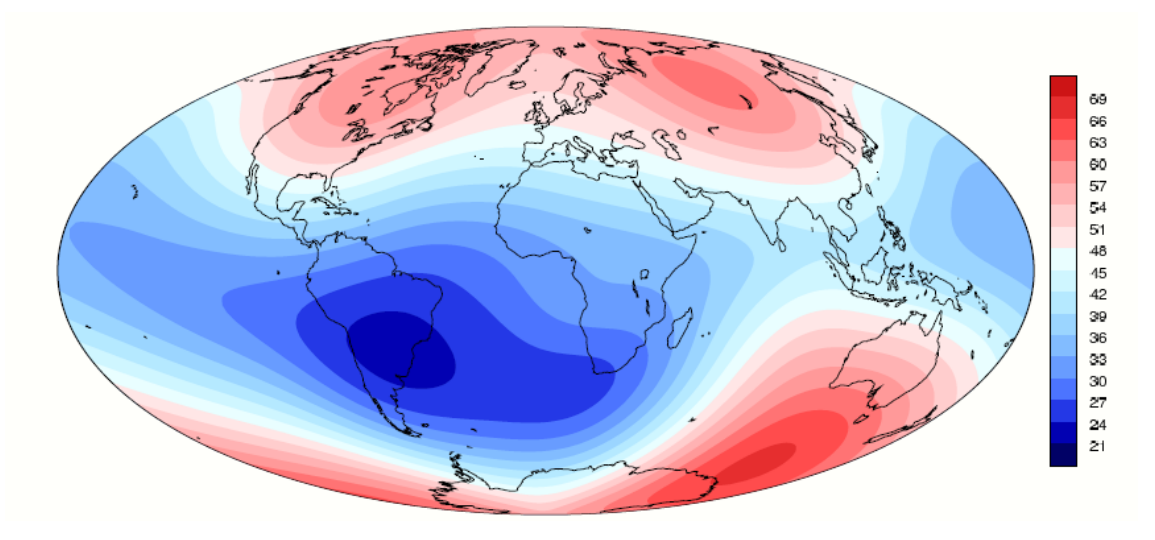

22. ábra. IGRF-11-ről szóló prezentációban lévő totáltér térképe

Ezeken kívül általában több színből álló színskálájú mágneses térképeket lehet találni az interneten (főként a kéreg eredetű teret ábrázoló térképek), melyeken általában megjelennek a vörös és a kék mellett a sárga, a zöld és a lila különböző árnyalatai is.

#### <span id="page-37-0"></span>*7.3. A saját térképek kinézetének kialakítása*

A földgömbök megtervezésénél két fő szempontot vettem figyelembe: a legyenek praktikusan használhatók és esztétikusak. Az ábrázolási módszerek kiválasztásánál bizonyos esetekben a szebb megoldásokat kénytelen voltam feláldozni a jól használhatóság érdekében. A földgömbök kinézetének kialakításakor a fenti térképeken alkalmazott módszereket ötvöztem, szem előtt tartva, hogy mi a célom.

#### *7.3.1. Színvilág, izovonalak*

<span id="page-38-0"></span>Az izovonalak közti felületi színezés alkalmazása lehetővé teszi, hogy első ránézésre is képet kapjunk arról, hogy hol milyen értéket vesz fel a mágneses tér egymáshoz viszonyítva. Mivel a földgömbökkel szeretnék átfogó képet adni a tér jellegéről, így a rétegszínezést megfelelőbbnek tartom, mint a WMM és az IGRF megoldását, mivel abból csak az szembetűnő, hogy az adott komponens hol vesz fel pozitív és hol negatív az érték, de az nem, hogy hol mekkora abszolút értéke.

A mágneses témájú térképek többségén a vörös és kék szín árnyalatait használják. Ez illik a tematikához (a mágneseket általában vörös és kék színűre festik), azonban hátránya, hogy így kevesebb jól elkülöníthető színárnyalat különböztethető meg, mint egy több színből álló skálán. A komponensek könnyű összehasonlíthatósága érdekében ugyanazt a színskálát alkalmaztam az azonos mértékegységben mérendő adatokra, hiszen a változó beosztású skála azt a hamis érzetet kelthetné, hogy a különböző összetevők közel azonos intervallumban mozognak. Az alábbi táblázatban összefoglaltam a komponensek által felvett legkisebb és legnagyobb értékeket. Ebből látszik, hogy igen eltérő skálán változnak, ezért az azonos rétegszínezés miatt a földgömbök egy része, még a több színből álló skála esetén is, külön-külön szemlélve kevésbé esztétikus megjelenésű.

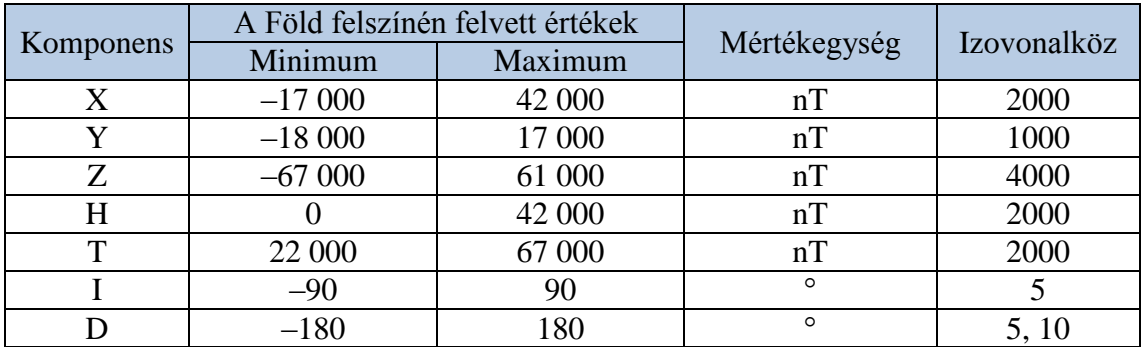

2. táblázat. A külső mag mágneses terének komponensei által a Föld felszínén felvett legkisebb és legnagyobb értékei (ezresekre kerekítve), illetve az ezek alapján megszabott izovonalközök

Ha minden térképen azonos izovonalközt használtam volna, mint ahogy a WMM térképsorozatában is van, akkor a vonalak sűrűségéből egyből látszana, hogy az adott komponens mekkora intervallumban változik. Ez hasznos az összehasonlíthatóság szempontjából, azonban hátránya, hogy a térképeken közölt

adatmennyiség eltérő nagyítás esetén ideális (például a legszélsőségesebben változó Z komponens térképein azon a nagyításon az izovonalak egymásba érni látszanak, amin a legkisebb intervallumban mozgó Y komponens izovonalai esztétikusak). Úgy gondolom, hogy a rétegszínezésnek köszönhetően a nagyságrendi különbségek jól látszanak, így az izovonalközt komponensenként eltérőnek választottam, úgy, hogy a földgömbökre megközelítőleg azonos mennyiségű vonal kerüljön (2. táblázat).

#### *7.3.2. Háttértérkép kiválasztása*

<span id="page-39-0"></span>A tematikus adatok térképi alapját nevezzük háttértérképnek, mely segíti a térbeli tájékozódást és az ábrázolt tematika értelmezését, az összefüggések feltárását. A háttértérkép tartalma a témától és a tematikus adatok ábrázolási módjától függően olykor igen leegyszerűsített, csekély információtartalmú.

A külső magból származó mágneses tér semmiféle kapcsolatban nem áll a Föld felszíni arculatával: a tér értékét nem befolyásolja még a kontinensek elhelyezkedése sem. Így ebben az esetben a háttértérképnek csupán a tájékozódásban van szerepe. A külső mag mágneses terét bemutató izovonalak futása igen sima, nincsenek hirtelen, éles térbeli változások, így nagyon minimális háttértérképi tartalom is elég. A fentebb bemutatott példák, a WMM térképeinek kivételével, csak a kontinensek partvonalait adják meg.

Mivel az általam készített földgömböket ezeknél nagyobb méretarányban is szemlélhetők, így lehetőség lenne részletesebb háttértérkép megadására is, mint ahogyan a WMM térképei esetében a domborzat segíti a pontosabb tájékozódást. A rétegszínezésnek azonban az a hátránya, hogy más felületi színezést nem igazán alkalmazhatunk mellette, így domborzati térképet nem használhattam. Ha csak a kontinensek kontúrjait adom meg, az túl kevés információ, ha viszont az országhatárokat is, akkor az izovonalakkal együtt már túl sok a vonalas elem a térképen. Ezért olyan háttértérképet készítettem, melyen a szárazföldek sötétszürke, az óceánok és tengerek pedig fehér színűek, az országhatárokat ugyancsak fehér színnel tüntetem fel. A tematikus réteget e fölé helyeztem, és 70%-ban átlátszóvá tettem. Ennek következtében a rétegszínek a szárazföldeken kissé sötétebbek, azonban ez az értelmezést nem zavarja. A Blue Marble Geographics cég honlapján regisztráció után ingyenesen letölthető egy országhatárokat (is) tartalmazó ESRI Shape fájl (int., 28), ebből készítettem el a háttértérképet.

A további tájékozódást segíti, ha a földrajzi fokhálózatot is látjuk a földgömbön, ráadásul az a tér geometriájának jobb megértését, és pólusok koordinátáinak leolvasását is segíti. Ezért egy külön rétegen 10°-onként jelenítettem meg a parallelköröket és meridiánokat. Mivel az izovonalak sokszor szinte párhuzamosan futnak a fokhálózati vonalakkal, ezért a térkép áttekinthetőségének érdekében a hosszúsági és szélességi köröket eltérő színnel ábrázoltam. A kéket választottam, mivel ez jól látszik a rétegszínezésen.

A centrális, nem axiális dipólus koordinátarendszere alapján szokás definiálni földmágneses szélességeket és hosszúságokat, ezeket szintén külön rétegen adtam meg, a földrajzi fokhálózathoz hasonlóan vékony kicsit sötétebb kék vonalakkal. A két koordinátarendszer együtt zavaró, de attól függően, hogy mit szeretnénk a földgömbökön megfigyelni, ki-be kapcsolhatjuk a rétegeket.

# <span id="page-41-0"></span>**8. A térképek és a földgömbök elkészítése**

Az értékek kiszámítása utána a földgömbök elkészítéséhez három programot használtam fel. Először *Surfer*-ben izovonalakat generáltam az adatok alapján, melyből ebben a programban gyakorlatilag kész térképeket is létrehozhatunk. KML formátumba is tudunk a programból exportálni, nekem azonban szükségem volt még némi szerkesztésre, ráadásul a térképek gömbre feszítésekor a feliratok jelentősen deformálódnak. A kisebb torzulások érdekében *Global Mapper*-ben, Ungvári Zsuzsanna BSc-s szakdolgozatában leírtak alapján, három részre vágtam a térképeket az északi és déli 50° szélesség mentén, és a két poláris területet Postel-féle síkvetületbe transzformáltam, a középső részt pedig négyzetes hengervetületben hagytam (Ungvári, 2009). Az így kapott térképrészeket DXF-be mentettem, és *Corel Draw*-ban öntöttem végleges formába. Innen raszteres képként exportáltam az elkészült térképrészleteket, melyeket *Global Mapper*-ben georeferáltam és KML fájlt készítettem belőlük, így létrejöttek a *Google Earth* segítségével megjeleníthető kész földgömbök.

A fenti eljárással négy gömböt készítettem el példaként, a többi adatot csak térképeken jelenítettem meg a *Surfer*-ben.

### <span id="page-41-1"></span>*8.2. Izovonalak generálása és a térképek előállítása Surfer-ben*

A *Surfer* segítségével x, y, z értékekből különböző interpolációs eljárások segítségével gridet, majd térképeket, felületmodelleket állíthatunk elő. A program 10-es verzióját használtam fel az izovonalak generálására, a térképek megtervezésére és elkészítésére.

A programban a megnyitott fájlok típusa szerint több nézet van, én ezek közül csak a rajzablakot, azaz a *Plot Window*-t használtam, melyben a térképeket, felületmodelleket szerkeszthetjük. A program kezeli többek között a CSV és az XLS formátumban tárolt adatokat is, de a *File/New/Worksheet* paranccsal megnyíló táblázatban is létrehozhatunk és szerkeszthetünk adatállományokat. Ahhoz, hogy az értékekből izovonalakat generálhassunk, először egy GRD kiterjesztésű grid fájlt kell készítenünk. Ezt a rajzablakban tehetjük meg a *Grid/Data…* paranccsal: az adatfájl megadása után a felugró ablakban választhatjuk ki az interpolációs módszert.

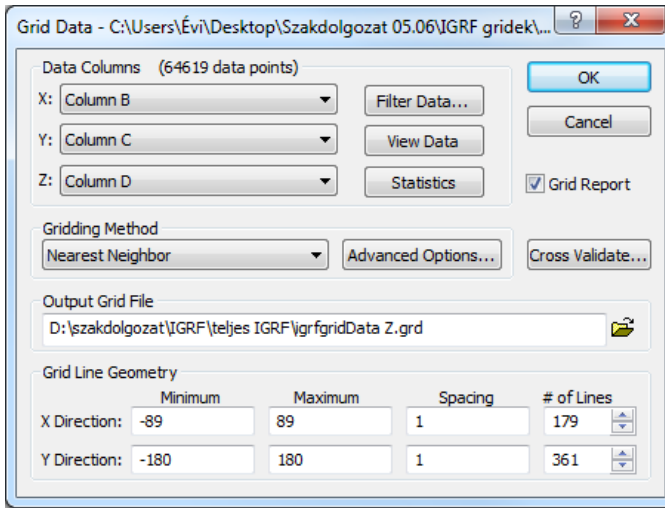

Az interpoláció meglévő adatpontok (kontrolpontok) felhasználásával, azok értéktartományán belül, matematikai módszerekkel új adatokat hoz létre. Ebben az esetben az új adatpontok egy szabályos rácsháló mentén fognak elhelyezkedni. Az interpolációs eljárást a pontok eloszlása, gyakorisága, és az

23. ábra. A grid fájl elkészítése

értékek sajátosságai (pl. irányítottsága) alapján választjuk ki. Az én esetemben az adatok már eleve szabályos négyzethálóban helyezkednek el, így a már meglévő értékeket szeretném felhasználni, nem szeretném azokat tovább sűríteni interpolációval, hiszen azt megtehetném az adatok kiszámításakor is. Erre az esetre a Nearest Neighbor módszert szokás használni (int., 24). Gyakorlatilag azonban bármelyik egzakt (a kontrolpontokban az eredeti értékeket visszaadó) módszerrel ugyanezt az eredményt kapjuk, csak számításigényesebb a folyamat. Egzakt interpolátor például a súlyozott reciprokok távolságának módszere (Inverse Distant Weighted), a krigelés, vagy a Delaunay-háromszögelésen alapuló lopott területek módszere (Natural Neighbor) és a lineáris interpoláció (int., 29). A grid felbontását x és y irányban is 1-re állítottam, így végeredményként az eredeti adataimat kaptam vissza GRD formátumban tárolva.

Az így elkészített gridet megnyitottam a rajzablakban, a *Map/New/Contour Map…* paranccsal. Ekkor egy izovonalas térképet kaptam. A programok megjelenítéskor is interpolálnak, ez az interpolációs módszer számomra jelen esetben fontosabb, hiszen ennek eredményét fogom később felhasználni. A *Surfer* lineáris interpolációt alkalmaz.

Az izovonalas térkép megjelenítését testre szabhatjuk, kész térképeket és felületmodelleket hozhatunk létre. A *Plot* nézetben az ablak bal oldalán helyezkedik el az *Object Manager*, melyben a rajzfelületen lévő objektumokat látjuk felsorolva, mind egy-egy réteget alkot, melyeknek sorrendjét és láthatóságát itt állíthatjuk. Az objektumokat kiválasztva az ugyancsak bal oldalt elhelyezkedő *Property Manager*-ben megjelennek az adott elem módosítható tulajdonságai. A *General* fülön a *Fill contours* kijelölésével rétegszínezést 24. ábra. A térképet kijelölve a Property Manageradhatunk a térképhez.

Az alatta lévő *Color scale* kijelölésével pedig a színskálát jeleníthetjük meg. A megjelenítendő izovonalakat, azok vonalstílusát, főszintvonalait, feliratait, eséstüskéit és a rétegek színeit a *Levels* fülön állíthatjuk be. A kétféle rétegszínezést elmentettem egy-egy CLR fájlba, ezután elég csak ezt betölteni a többi térkép színezéséhez.

Ha a *Level method*-nél az *Advanced* lehetőséget választjuk, akkor ezeket egyenként is módosíthatjuk. A *Map/Edit contour labels* paranccsal az izovonalak feliratait egyenként elhelyezhetjük, a Ctrl gomb nyomva

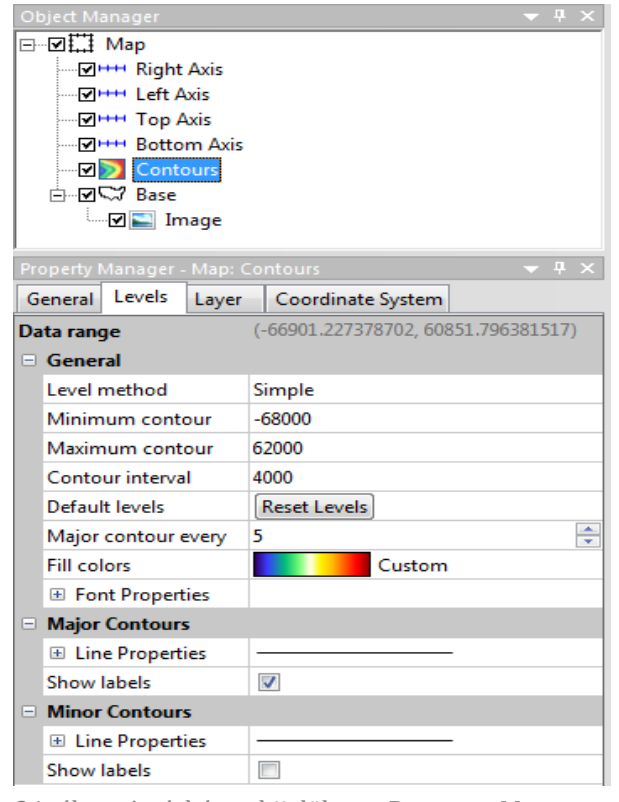

ben megjelenő módosítható tulajdonságok

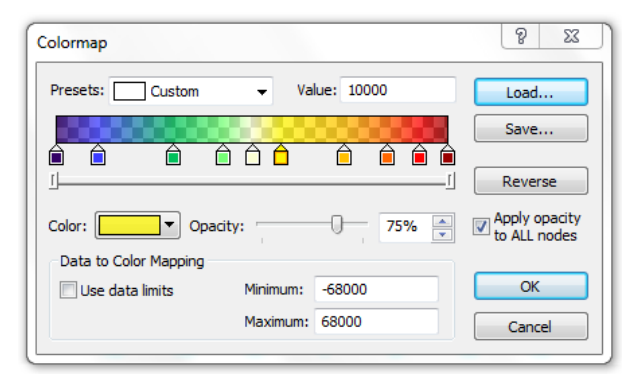

25. ábra. Egyéni színskála készítése

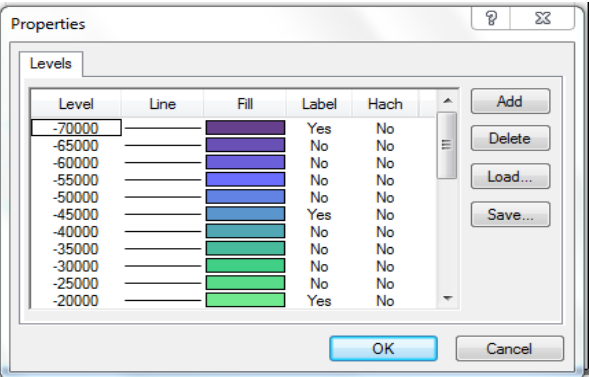

26. ábra. Az értékeket egyenként is módosíthatjuk, ha duplán klikkelünk az adott értékre, az oszlopfejek kijelölésével pedig egyszerre módosíthatjuk őket

tartása mellett az adott vonalra kattintva készíthetünk új feliratot. A *Coordinate System* fülön adhatjuk meg a térképünk vetületét, a World Geodetic System 1984-et választottam.

A tengelyeket kijelölve a *Property Manager-*ben a tengely megnevezését, a koordinátarendszer értékeinek megjelenítését (*General* fül), az egységközöket jelölő vonalak gyakoriságát (*Scaling* fül) és stílusát (*Ticks* fül) módosíthatjuk. A *Grid Lines* fülön beállíthatjuk a fokhálózati vonalak megjelenítését is.

A *Tools/Options…* paranccsal megnyíló ablak az *Environment/Drawing/Page Units* részében állíthatjuk be, hogy a program inch-ben vagy centiméterben mérje a távolságokat. Ha itt a centimétert választjuk, akkor a térképet kijelölve a *Property Manager-*ben a *Scale* fülön egyszerűen megadhatjuk a térkép méretét.

A *Map/New/Base Map* paranccsal nyithatunk meg koordinátahelyes alaptérképet. Ha beállítottuk az izovonalas térkép vetületét, a két térképet kijelölve a *Map/Overlay Maps* paranccsal egymásra illeszthetjük őket.

Így gyakorlatilag kész térképeket kaptam, és a *Surfer* tud KML-be is exportálni. Azonban az így kapott gömbökön a magasabb szélességeken a feliratok jelentősen torzulnak, ráadásul néhány komponens esetén a program által automatikusan kirajzolt izovonalakat tovább kell szerkeszteni, hogy a valós jelenséget tükrözzék.

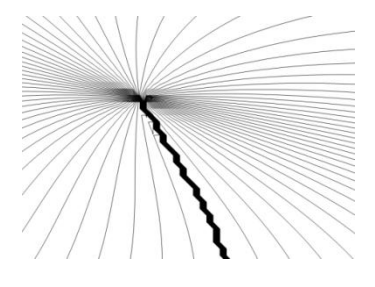

27. ábra. Automatikusan generált izogonok a déli mágneses sark környékén

A deklináció –180° és +180° közt vesz fel értékeket, de a –180° és a +180° természetesen megegyezik. A *Surfer* azonban ezeket nem tekinti azonosnak, hanem közéjük még 359°-nak megfelelő izogont rajzol be. Ez kiküszöbölhető, ha a deklináció abszolút értékét ábrázoljuk, ekkor azonban a feliratok romlanak el: az izogonok felének megírásából hiányzik a negatív előjel. Másrészről az azonos deklinációjú pontokat összekötő vonalaknak a mágneses és a földrajzi

sarkokban találkoznak és megszűnnek, az interpolált vonalak azonban nem.

Hasonló a helyzet az X és Y értékekkel is, ahol a lokális koordinátarendszer irányainak definíciójából eredően a sarkoknál átvált az értékek előjele, de az abszolút értéke csak lassan, folytonosan változik, így a pólusoknál az izovonalak valójában egymásba érnek, a *Surfer* által megjelenített görbék azonban nem.

A tovább szerkesztendő térképet KML-be mentettem el, miután a tengelyeket eltüntettem.

### <span id="page-45-0"></span>*8.3. Vetületi transzformáció*

Két olyan vetülete volt szükség, melyek minél több tulajdonságban hasonlítanak egymáshoz, és az egyik a póluskörnyéki területek leképezésére, a másik pedig az alacsony és közepes szélességek ábrázolására alkalmas. A vetületeket az alábbiakban Györffy (2012) alapján jellemzem.

A Postel-féle síkvetület egy valódi síkvetület, azaz a parallelkörök képei koncentrikus körök, a meridiánok képei egy közös középponton áthaladó egyenesek, a parallelkörök képei mindenütt merőlegesen metszik a meridiánok képeit, ezen kívül megköveteljük a meridiánok azimutálisságát, vagyis a meridiánok alap- és képfelületi szögeinek azonos nagyságát. Ezen tulajdonsága miatt nevezhetjük azimutális vetületnek is. Nem állítható elő centrális vetítéssel, tehát nem perspektív. Mivel meridiánban hossztartó, ezért a vetületi kezdőpont torzulásmentes és a szomszédos parallelkörök távolsága egyenlő. Emiatt szokás ekvidisztáns (egyenközű) síkvetületnek is nevezni. A vetületi kezdőponttól távolodva a torzulások nőnek, így ha a pólusba helyezzük a vetületi kezdőpontot, akkor a magasabb szélességek leképezésére alkalmas.

A meridiánban hossztartó valódi hengervetület egyenlítőn hossztartó változatát négyzetes hengervetületnek nevezzük, ugyanis a szélességi és a hosszúsági körök azonos sűrűségű ábrázolása esetén a fokhálózata egy négyzetháló. Valódi hengervetületként rendelkezik a következő tulajdonságokkal: a parallelkörök és a meridiánok képei párhuzamos egyenesek, melyek merőlegesen metszik egymást, a meridiánok képének távolsága arányos a hosszúságkülönbséggel. Ez sem perspektív. A hossztartó szélességi körön, azaz az egyenlítőn található objektumok torzulásmentesen képeződnek le a síkra, ettől távolodva a torzulás nő, így elsősorban az egyenlítő (transzverzális vagy ferdetengelyű elhelyezés esetén a segédegyenlítő) környékének ábrázolására alkalmas.

A Global Mapper könnyen kezelhető, sokoldalú térinformatikai program, melyben egyszerűen tudunk georeferálni és különböző vetületekbe transzformálni, emellett rengeteg formátumot ismer, így átjárást biztosít a különböző szoftverek között. A program 13-as verzióját használtam a térképek három részre vágására és vetületi transzformációjához.

Először a háttértérkép három részletét készítettem el. Mivel a térkép eleve négyzetes hengervetületben van, a középső részt egyből exportálhattam. Előtte azonban bekapcsoltam a fokhálózati vonalak megjelenítését a *Tools/Configure…* paranccsal megjelenített ablakban a *General* fül *Grid Display* részénél. Bár a fokhálózati vonalakat külön rétegen, egy KML fájl létrehozásával szeretném megjeleníteni a földgömbökön, erre azért van szükség, hogy tudjam, hogy hol van a térkép széle, hogy pontosan hozzá tudjam illeszteni az izovonalas réteget. Ezután a *File/Export Vector Format…* parancs kiadása után kiválasztottam a DXF formátumot. Az előugró ablak *DXF Options* füle alatt a *Display Area for Labels and Line Features* pontban a *Do Not Include Display Labels* kijelölésével eltüntettem a feliratokat. Fontos, hogy a *Generate Zero-Width Lines* ki legyen jelölve, a Corel Draw így tudja jól megjeleníteni a vonalakat. Az *Export Bounds* alpontban a *Lat/Lon Degrees* kijelölésével állíthatjuk be a térkép exportálandó részének határait, melyek ebben az esetben: *North:* 51, *West:* –180, *South:* –51, és *East:*180. Végül elmentettem.

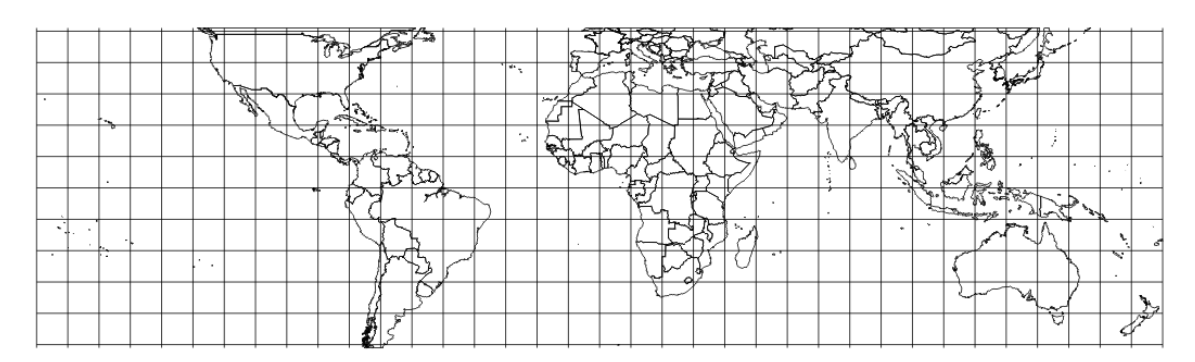

28. ábra. A -51° és a +51° szélesség közti terület négyzetes hengervetületben exportálva

A következő két térképrészlet exportálása előtt át kellett transzformálnom Postel-féle síkvetületbe. A *Tools/Configure…* menüben a *Projection* fülön választhatok új vetületet. A Postel-féle síkvetületet a térinformatikai programok Azimuthal Equidistant néven ismerik. Mivel most poláris területeket képezek le ezzel a vetülettel, az északi félteke esetén a *Central Latitude*-nál, vagyis a centrális szélességnél 90°-ot állítottam be, a déli féltekénél pedig –90°-ot. Az exportálás az előzőekhez hasonlóan történt, mindössze a kijelölt terület különbözött: az északi poláris területeknél: *North*: 90, *West*: –180, *South*: 49, és *East*: 180, a délinél pedig: *North*: –49, *West*: –180, *South*: –90, és *East*: 180.

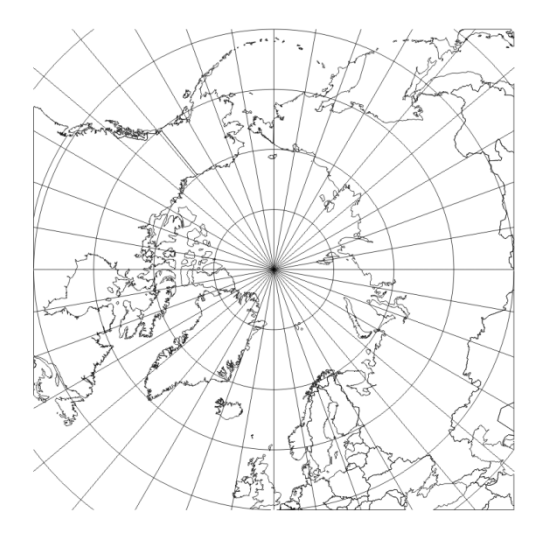

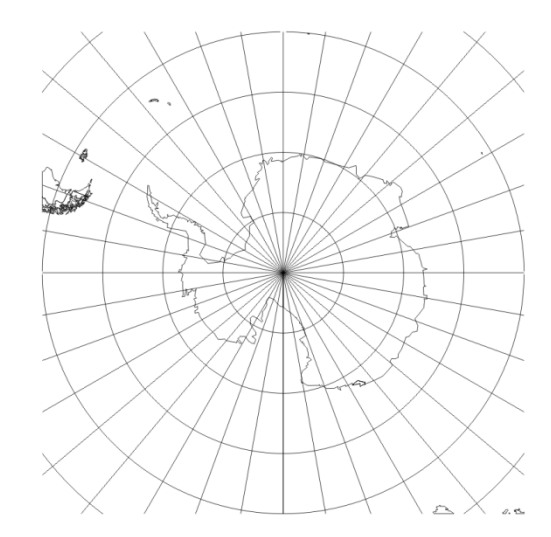

29. ábra. Az Északi-sark környéke Postel-féle síkvetületben exportálva

30. ábra. A Déli-sark környéke Postel-féle síkvetületben exprtálva

Ezután ugyanígy elkészítettem az izovonalas rétegből is a térképrészleteket. Eredményül hat DXF fájlt kaptam, melyeket *Corel Draw*-ban szerkesztettem tovább.

#### <span id="page-47-0"></span>*8.4. Szerkesztés Corel Draw-val*

A *Corel Draw* általános célú vektoros grafikai program, melynek X3-as magyar verzióját használtam a térképek végleges megjelenítésének kialakításához.

Az *Eszközök* menüben érdemes kijelölni az *Objektumkezelő*t, ekkor az ablak jobb oldalán megjelenik a rajzfelületen lévő összes objektum, rétegenként csoportosítva (31. ábra). Itt változtathatjuk a rétegek sorrendjét, ki-bekapcsolhatjuk a szerkeszthetőségüket, láthatóságukat. Mindig az éppen aktív réteget tudjuk módosítani, ide kerülnek az objektumok is. Új réteget az *Objektumkezelő Új réteg* gombjával adhatunk hozzá.

A megnyitott DXF fájlokat úgy méreteztem, hogy majd az exportáláskor ne legyen szemmel látható különbség a képek minősége közt.

Először a háttértérképet szerkesztettem meg. A DXF fájlok importálásakor a fokhálózati vonalak és az országok külön rétegre kerültek. Így később, amikor az izovonalas térképrészleteket hozzá illesztettem a háttértérképhez, könnyen kitörölhettem a koordinátahálót.

Az ablak bal oldalán található *Eszközkészlet* segítségével rajzolhatunk új objektumokat, vagy formázhatjuk a meglévőket. Ha itt aktívvá teszünk egy eszközt, akkor a *Tulajdonságtár* nevű eszközsoron a hozzá kapcsolódó beállítások jelennek meg. Kijelöltem az összes poligont, 70%-os fekete kitöltést és 0,3 mm-es fehér kontúrt adtam nekik, ezek jelölik az országhatárokat.

Az általam használt fájlban az országhatárok nem mindenhol voltak aktuálisak, hiányzott néhány ország: Marokkó, Vatikán, Koszovó, Montenegró és Dél-Szudán, néhol pedig a vitás határokat kellett javítanom. Az új országokat egyetlen vonal berajzolásával felvettem a térképre, a vitatott határok átrajzolásánál pedig a pontokat a *Csomópontszerkesztő* eszközzel a helyükre húztam, a szomszédos államok határait a *Snap* funkció segítségével hasonló módon ehhez illesztettem.

Amikor ezzel elkészültem, importáltam az izovonalas rétegeket, melyeket a fokhálózati vonalak segítségével a háttértérképhez illesztettem. Ez után a koordinátahálóra már nem volt szükségem,

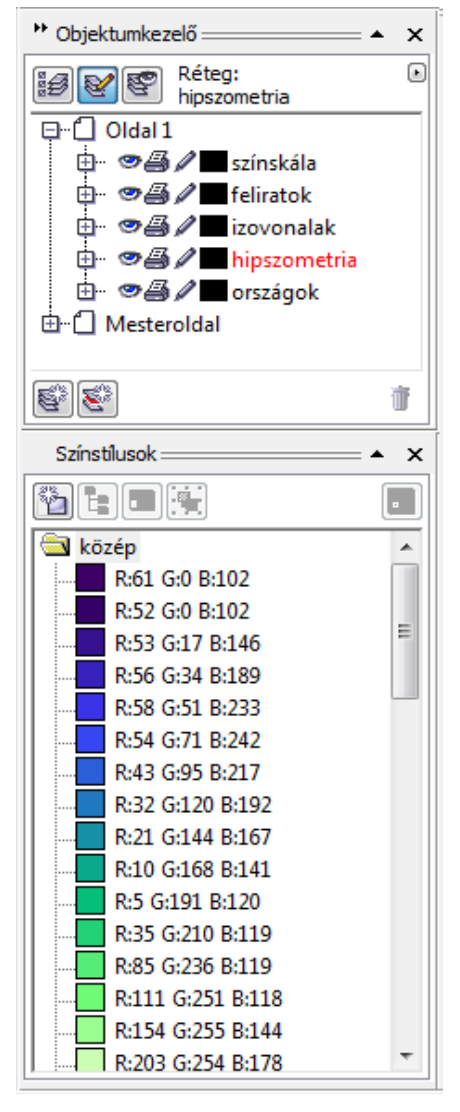

31. ábra. Az Objektumkezelő és a Színstílusok

kitöröltem. Ha a *Surfer*-ből rétegszínezéssel együtt exportáljuk a fájlt, akkor az izovonalak mellett létrejönnek a köztük lévő területből zárt poligonok is, melyekre a színezés miatt van szükség. Ezek külön rétegre kerülnek importáláskor.

Az izovonalakat 0, 2 mm vastagságúra állítottam és 90%-os fekete színűre. A *Surfer*-ben elkészített színskála mintájára létrehoztam a színeket. A nanoteslá-ban mért komponensek ábrázolására több színből álló skálát készítettem. A meleg árnyalatok jelölik a pozitív érétkeket, a zöldes, kékes színek pedig a negatívakat, a tört fehér a nullát. Az inklinációnak és a deklinációnak, hogy ebből is látszódjon, hogy más természetűek, olyan skálát készítettem, mely a vörösből a kékbe megy át. A nagy pozitív és negatív értékeket lilába hajló árnyalatok jelzik, ezzel érzékeltetve azt, hogy a +360° és a –360° azonos. Mivel ezek a komponensek a Föld nagy részén kis szögek, nem egyenközű skálát készítettem (32. ábra).

Fontos, hogy RGB színeket használjak, hiszen a földgömböket monitoron fogjuk megjeleníteni. Az *Eszközök* menüben a *Színkezelő* kijelölésével megnyíló ablakban a program tárolja a fájlban felhasznált összes színt, így elég csak megnyitnom a színskálát, a színek bekerülnek ide (31. ábra). Így a színt elég csak ráhúzni az adott poligonra. Amikor végeztem a színezéssel, kijelöltem az összes poligont és az *Interaktív átváltozás/Interaktív átlátszóság*ra kattintva a *Tulajdonságtár*ban az *Átlátszóság típusá*nál az *Egységeses*t választottam ki, értékét 20%-nak adtam meg. A rétegszínezésnek nem adtam szegélyt.

Az izovonalak megírásához meg kellett szakítanom a vonalakat. A *Csomópontszerkesztő* eszközzel kijelöltem a csomópontot, ezután a *Tulajdonságtár*ban található *Görbe megszakítása* gombra kattintottam, majd az *Elrendezés/Szétbontás: Görbe* paranccsal, vagy a Ctrl+K billentyűkombinációval önálló görbékre bontottam őket. A

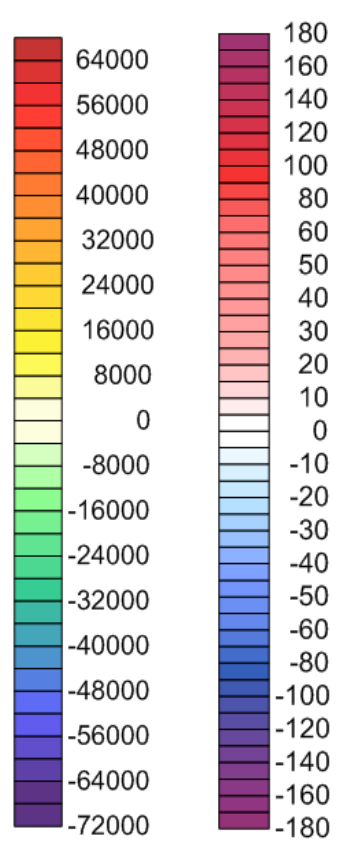

32. ábra. Színskálák

felirat helyén keletkező ívre illesztettem a szöveget, a helyére igazítottam, és a görbét átlátszóvá tettem. A feliratok betűtípusa Arial, színe az izovonalakéval megegyező.

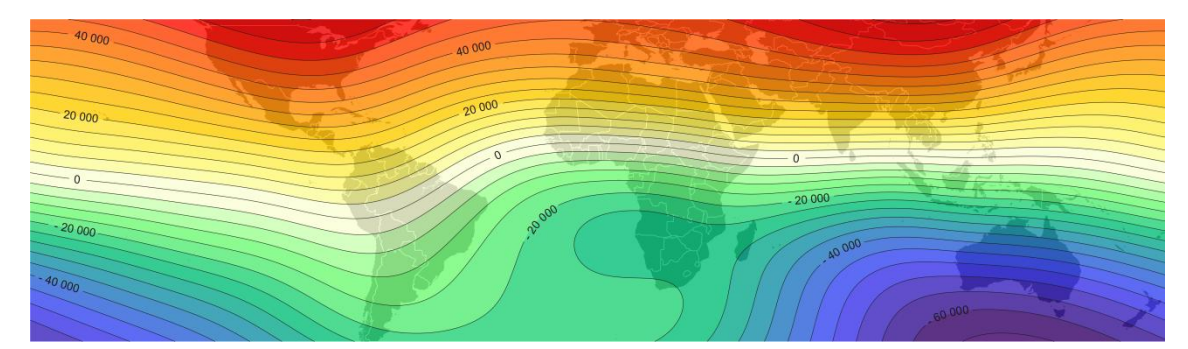

33. ábra. A +50° és a –50° közötti területet ábrázoló elkészült térképrészlet

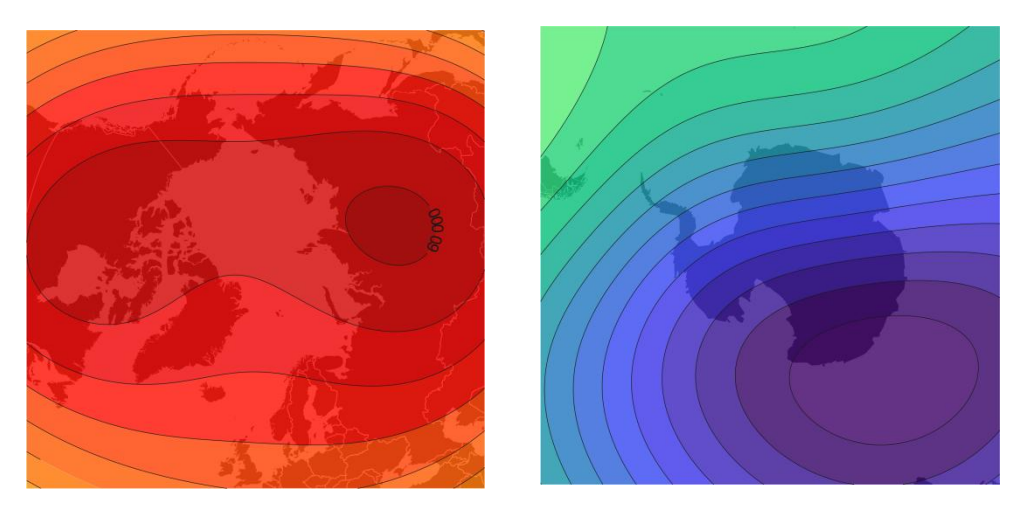

34. ábra. A sarki területeket ábrázoló elkészült térképrészletek

Amikor elkészültem a térképrészletekkel, raszteres képként exportáltam őket a *Fájl/Exportálás* paranccsal. A megnyíló ablakban a PNG formátumot választottam, mivel ez egy veszteségmentes tömörítési eljárást alkalmaz. A színeknél a 24 bites RGB-t állítottam be.

### <span id="page-50-0"></span>*8.5. Gömbök létrehozása*

Az elkészített térképrészletekből *Global Mapper* segítségével hoztam létre a földgömböket. Először a raszteres állományokhoz koordinátákat kellett rendelnem, azaz georeferáltam a képeket. A PNG-be történő exportálás során a képek szélén keletkezett néhány pixelnyi fehér szegély a túllógó vonaldarabok, kontúrok izovonal és országhatármiatt (35. ábra).

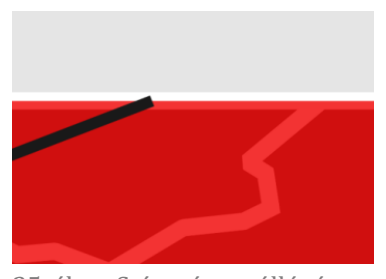

35. ábra. Színezésen túllógó

Először megnyitottam a középső térképrészt, a program egyből felkínálja a georeferálást. A három részből álló ablakban a bal oldaliban kijelölt terület jelenik meg a középső részben. Az illesztőpontokat kézzel is elhelyezhetem, vagy megadhatom a pixelkoordinátáit az ablak alsó részén. A pontokat a színezés határára tettem.

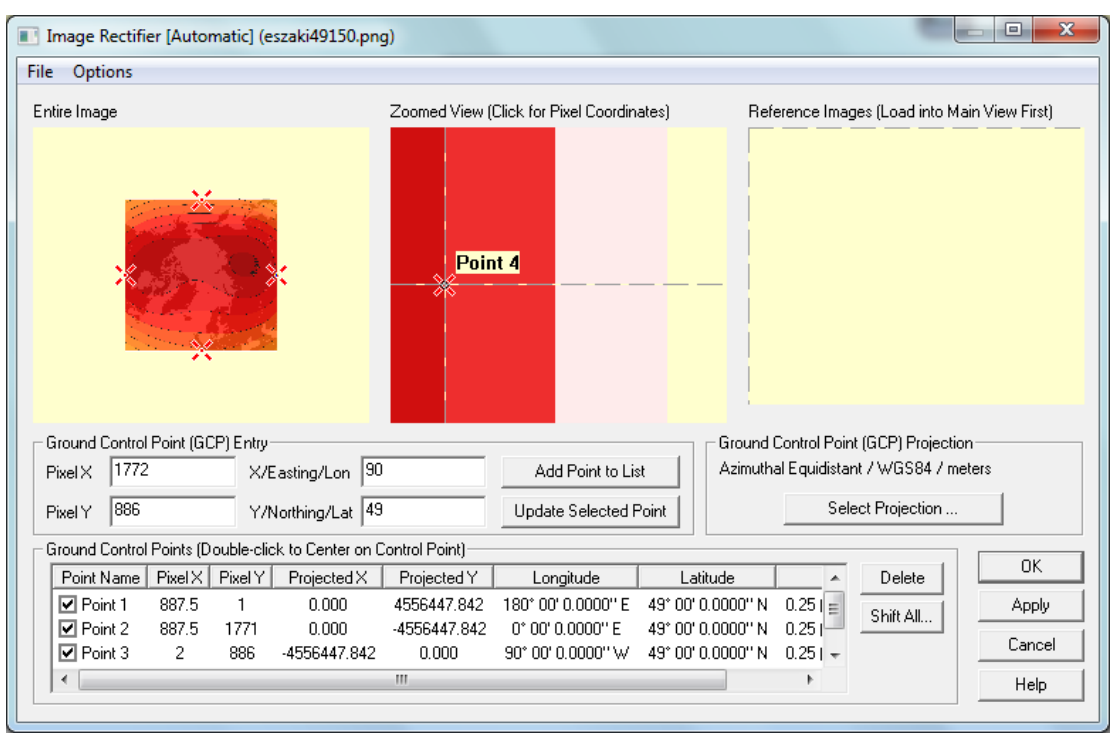

30. ábra. Az északi- és déli-sarki területeken a kontrolpontokat a pixelkoordináták segítségével határoztam meg, mivel a térképeken nincs koordinátaháló

Ezt követően a georeferált kép –50° és +50° szélesség és –180° és +180° hosszúság közti részét a fentebb leírt módon, csak vektoros formátum helyett raszteresbe (GeoTIFF) exportáltam, így gyakorlatilag levágtam róla a felesleges fehér részt. Az így kapott térkép már tartalmazza a koordinátákat is.

Az északi- és déli-sarki területeket is hasonló módon georeferáltam és elmentettem Workspace-ként.

A Global Mapper a KML-be történő exportáláskor négyzetes hengervetületbe transzformálja a térképrészleteket. Ennek során egy–két pixellel a kép határain túl helyezi el a +180°-ot és a –180°-ot jelölő kontrolpontokat. Így a gömbön egy vékony fehér vonal jelenik meg a dátumválasztónál. Ezt úgy kerültem el, hogy áttranszformáltam a sarki területeket négyzetes hengervetületbe, majd ezeket is exportáltam raszteres képként úgy, hogy az alapértelmezett határokat meghagytam. Ezt követően az exportált képek kontrolpontjait helyesbítettem.

A három fájlt egyszerre megnyitva a *Control Center*-ben a középső térképrészletet tettem a legfelső réteggé, így az eltakarta az alatta lévő sarki területek túlnyúló fehér szegélyeit.

Ezt követően már csak a KML fájlt kellett létrehoznom: a *File/Export Web Format…* parancs után a KML/KMZ formátumot választottam, majd beállítottam az exportálás paramétereit: a 24 bites TIFF formátumot jelöltem ki, a határokat pedig –90° tól 90°-ig és –180°-tól 180°-ig állítottam.

### <span id="page-52-0"></span>*8.6. A KML fájl elkészítése*

Gede Mátyás által készített program (int., 31) segítségével készítettem el a földrajzi (világoskék – ffffff00) és a földmágneses (sötétebb kék – ffffcc00) koordinátarendszer fokhálózatát, melyek osztásközét 10°-osnak választottam. A szoftver eredményül egy KML fájt ad.

A skálát a földgömb mellett, az ablak bal felső részén jelenítettem meg *Screen Overlay*-ként, melyhez az internetről letölthető mintát (int., 30) alakítottam át.

Az így elkészített fájlokat a *Google Earth*-ben megnyitva egy közös mappába helyeztem, és elmetettem (37. ábra).

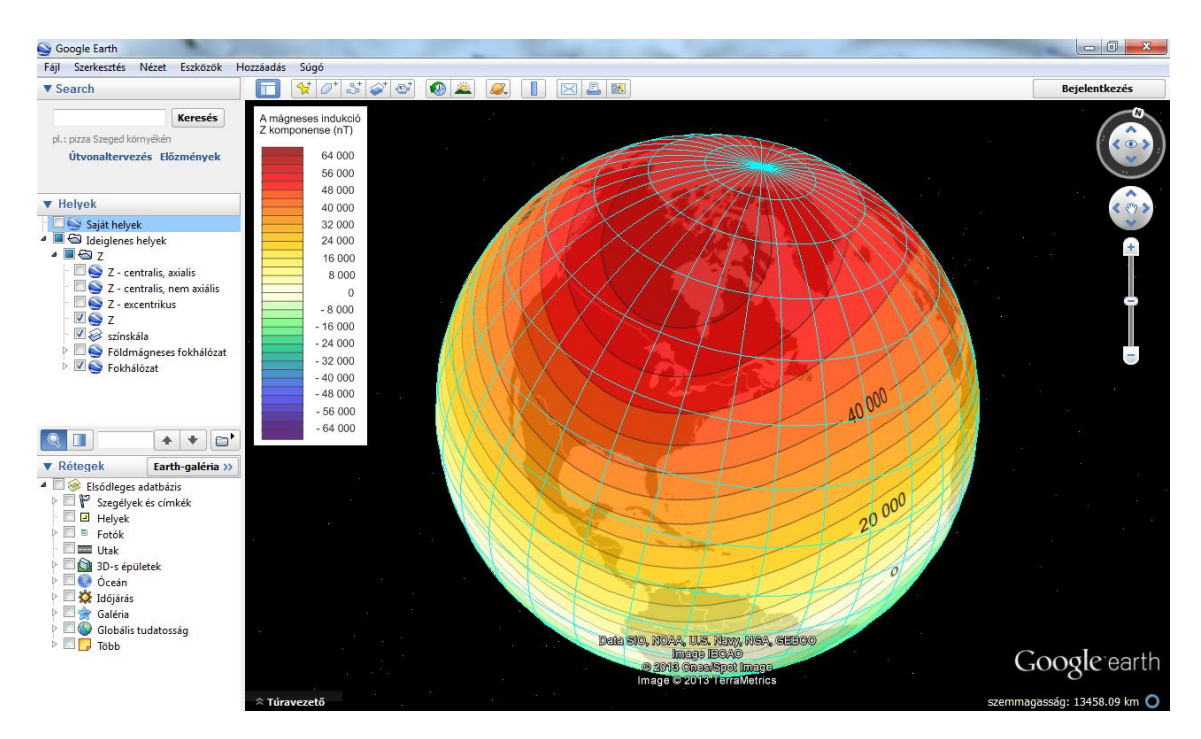

37. ábra. Az eredményül kapott földgömbök

# <span id="page-53-0"></span>**9. Összefoglalás**

A szakdolgozatom célja a Föld külső magjából származó mágneses tér bemutatása volt, melynek eszközéül virtuális háromdimenziós glóbuszokat választottam.

A dolgozatom első részében vázlatos áttekintést adtam a Föld mágneses teréről, és ismertettem, hogy hogyan számolnak a teret leíró modellek. Majd összegyűjtöttem a fontosabb, interneten elérhető modelleket, melyek közül az IGRF-11-et választottam az ábrázolandó adatok forrásául. A külső mag valódi terének értékeit egy internetes program segítségével nyertem. Emellett egyszerű geofizikai összefüggések és koordináta-transzformációk segítségével kiszámítottam a mágneses tér három fajta dipólus-közelítését is.

Az így kapott gridekből izovonalakat generáltam, a kisebb torzulások érdekében a világtérképeket három részre vágtam és a poláris területeket Postel-féle síkvetületbe transzformáltam, míg a középső részt négyzetes hengervetületben hagytam. Ezután késszé szerkesztettem a térképrészleteket, majd újra összeillesztettem őket, végül pedig *Google Earth*-ben megjeleníthető KML fájlokat készítettem belőlük. Példaként a különböző modellek függőleges komponenseit (Z) ábrázoló négy gömböt készítettem el, a többi adatból pedig kisméretarányú térképeket hoztam létre.

# <span id="page-54-0"></span>**Köszönetnyilvánítás**

Köszönettel tartozom témavezetőmnek, Márton Mátyásnak, aki segített a témám kiválasztásában, hasznos tanácsokkal látott el a dolgozat készítése során, illetve átnézte és javította a szöveget.

Köszönöm Gede Mátyásnak, másik témavezetőmnek, a földgömbök elkészítésében és a felmerülő problémák megoldásában nyújtott segítségét.

Köszönet illeti Elek Istvánt, aki hasznos javaslataival hozzájárult a témaválasztásomhoz. Köszönöm Lenkey Lászlónak, hogy segített a geofizikai számítások megértésében. Továbbá köszönettel tartozom Faragó Imrének, aki tanácsokat adott a földgömbök színskálájának kiválasztásához. Szeretném megköszönni Ungvári Zsuzsannának, hogy segített a térképek gömbre feszítésénél a jobb illeszkedés elérésében.

# <span id="page-55-0"></span>**Melléklet**

# A Föld külső magjának mágneses tere (2013.5 epochára)

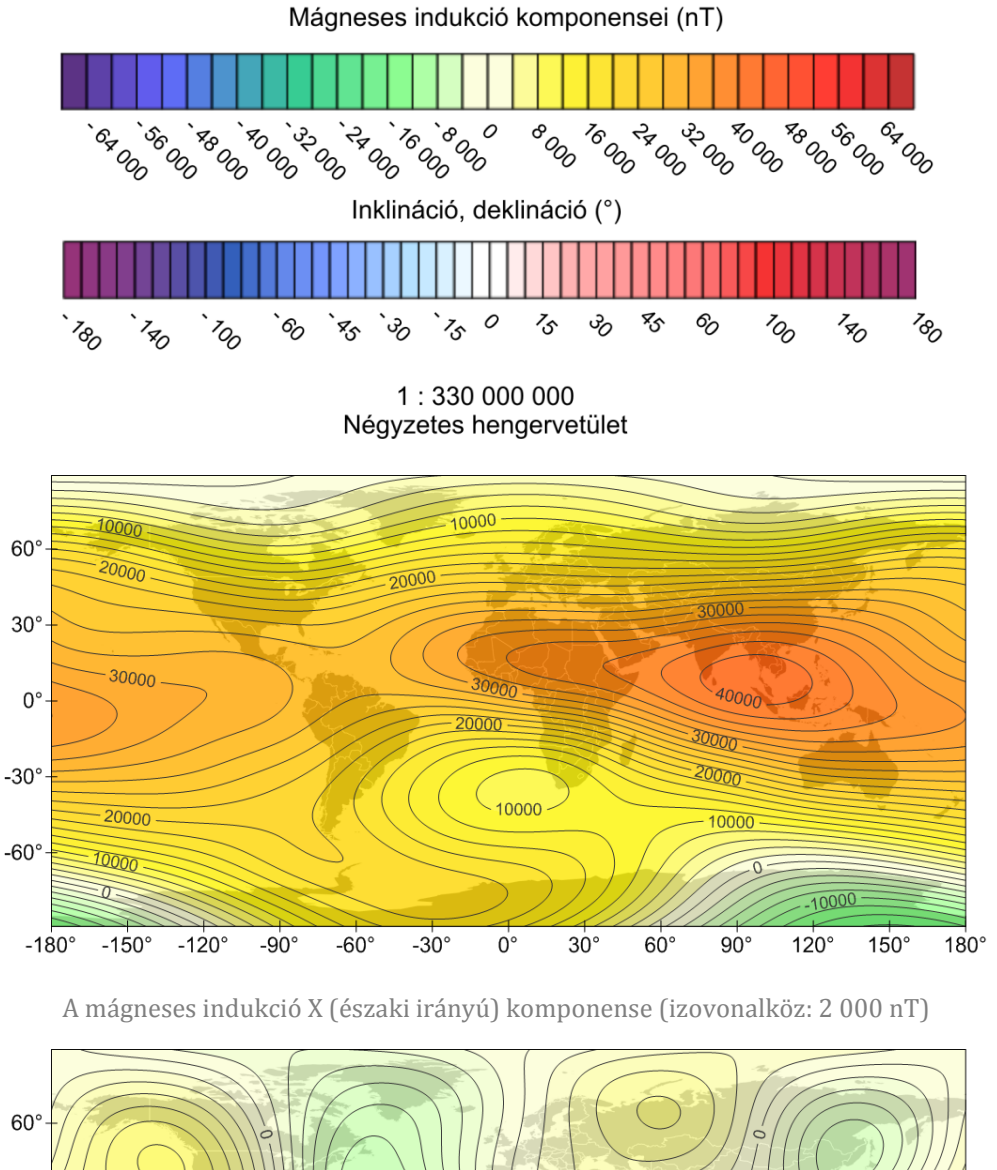

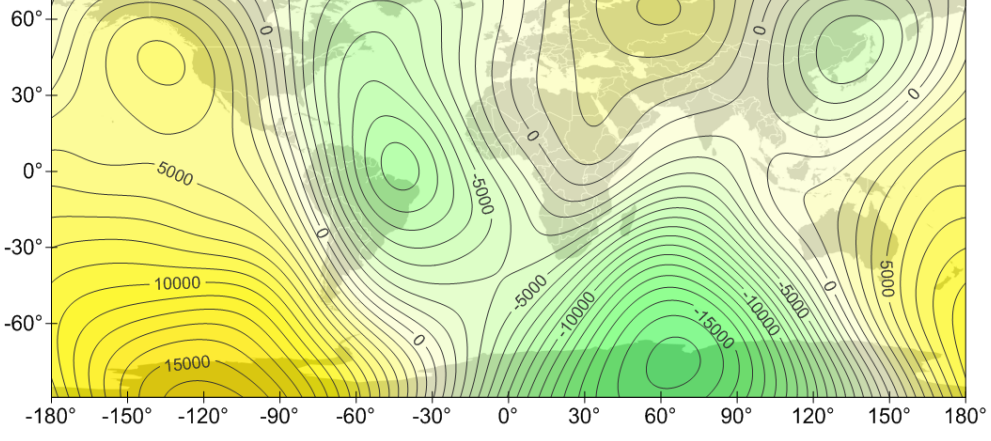

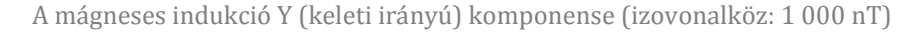

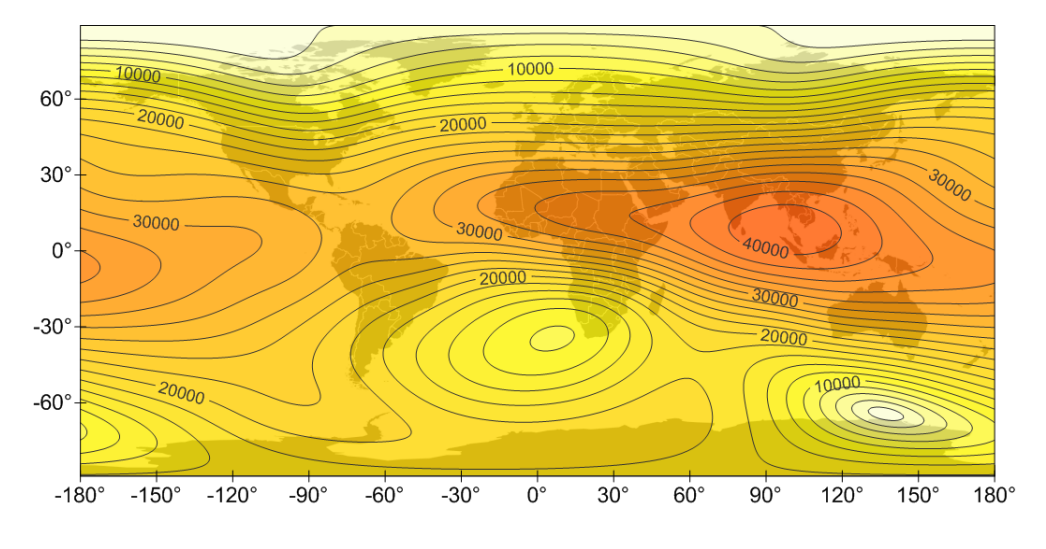

A mágneses indukció H (vízszintes irányú) komponense (izovonalköz: 2 000 nT)

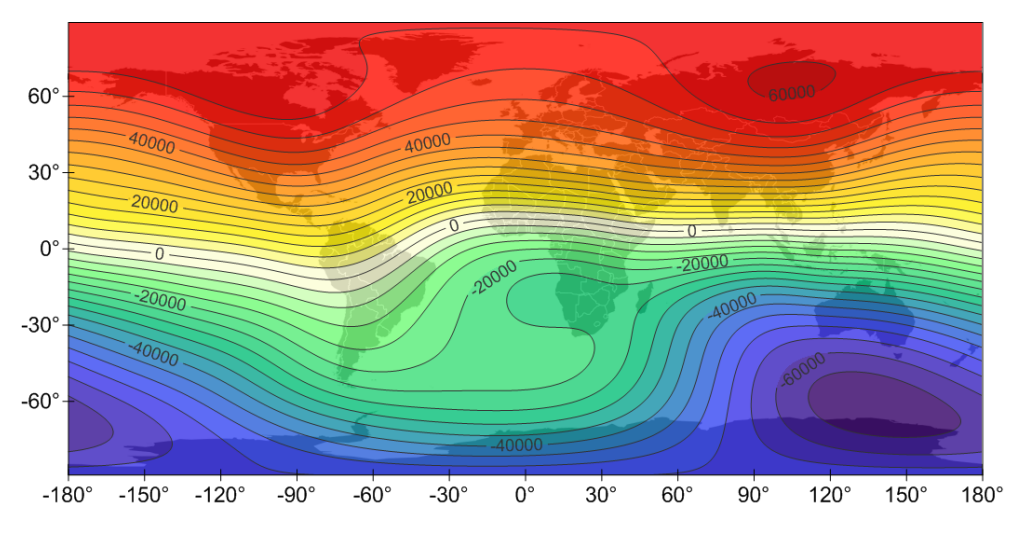

A mágneses indukció Z (függőleges irányú) komponense (izovonalköz: 4 000 nT)

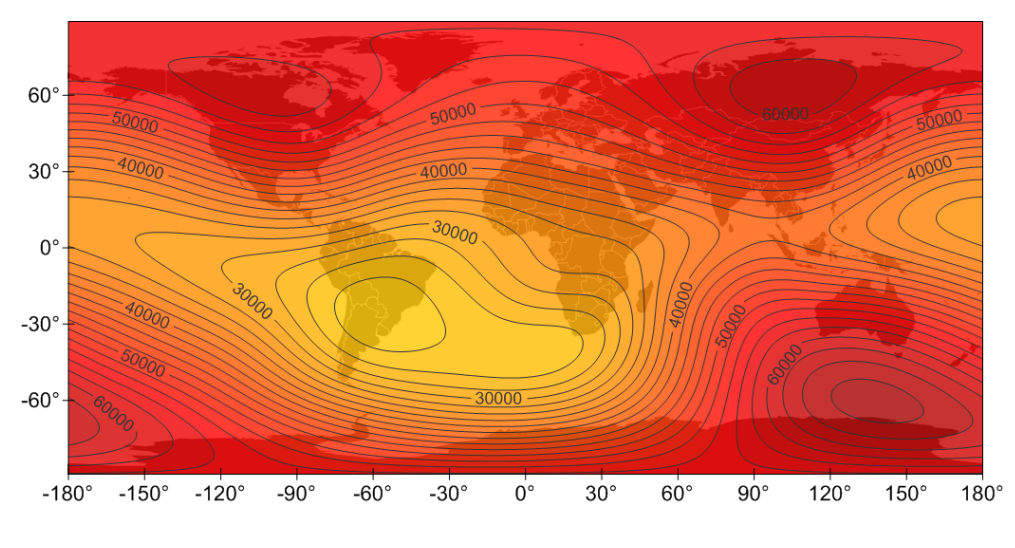

A totális mágneses indukció (izovonalköz: 2 000 nT)

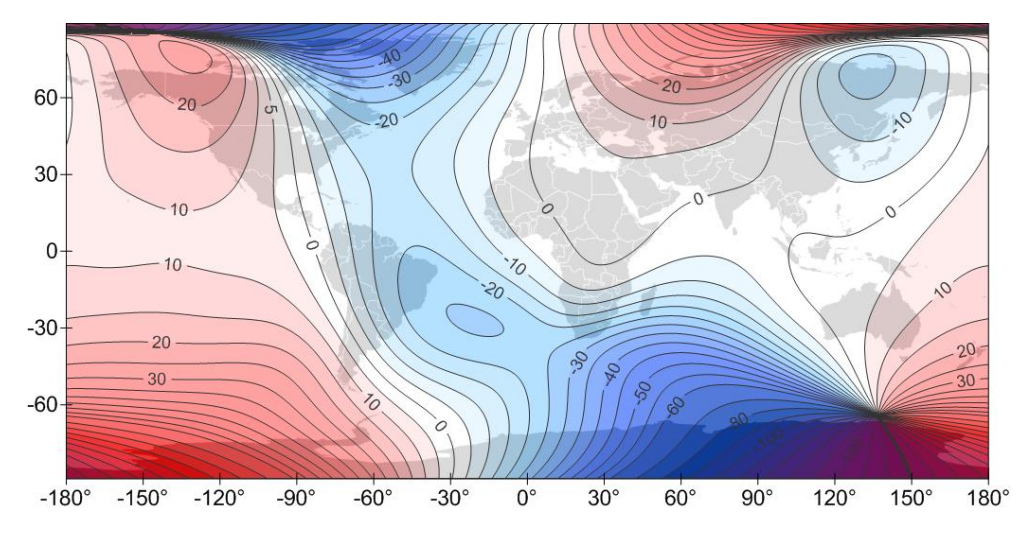

A deklináció (izovonalköz: 5°, 10°)

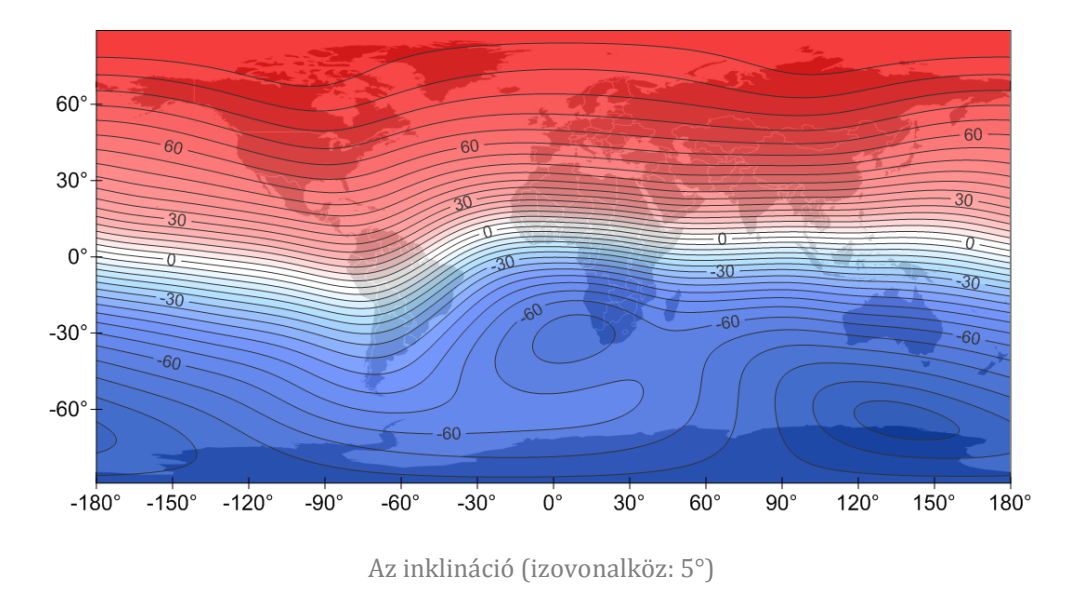

A fenti térképeket közvetlenül a *Surfer*-ből exportáltam mintaként, az eredeti fájlokat CD-n mellékeltem.

A CD-melléklet tartalmazza:

- a térképekhez felhasznált adatokat és a dipólus-modellek számításait,
- az adatokból készített *Surfer* grid fájlokat,
- a *Surfer*-ben elkészített térképeket SRF formátumban,
- a négy földgömböt KMZ formátumban.

# <span id="page-58-0"></span>**Irodalomjegyzék**

- Bartels, J. (1936): The eccentric dipole approximating the earth's magnetic field. Journal of Geophysical Research, 1936/41, pp. 225–250. In: Fraser-Smith, A. C. (1987): Centered and Eccentric Geomagnetic Dipoles and Their Poles, 1600–1985. Reviews of Geophysics, 1987/25, pp. 1–15.
- Bochev, A. (1969): A dipole approximating to the highest possible degree the earth's magnetic field. Pure and Applied Geophysics, 1969/74, pp. 25–28. In: Fraser-Smith, A. C. (1987): Centered and Eccentric Geomagnetic Dipoles and Their Poles, 1600–1985. Reviews of Geophysics, 1987/25, pp. 1–15.
- Erostyák János–Litz József (2002), szerk.: A fizika alapjai. Nemzeti Tankönyvkiadó, Budapest, pp. 387–388., 399., 403.
- Fraser-Smith, A. C. (1987): Centered and Eccentric Geomagnetic Dipoles and Their Poles, 1600–1985. Reviews of Geophysics, 1987/25, pp. 1–15.
- Györffy János (2012): Térképészet és Geoinformatika II. Térképvetületek. ELTE Eötvös Kiadó, Budapest.
- IAGA (2010): International Association of Geomagnetism and Aeronomy, Working Group V-MOD: International Geomagnetic Reference Field: the eleventh generation. Geophysical Journal International, 2010/183, pp. 1216–1230.
- Kis Károly (2007): Földmágnesség. In: Kis Károly: Általános geofizikai alapismeretek. ELTE Eötvös Kiadó, Budapest, pp. 253–342.
- Klinghammer István-Papp-Váry Árpád (1989): Tematikus kartográfia. Tankönyvkiadó Vállalat, Budapest.
- Klinghammer István–Török Zsolt (1995): Az izovonalak megjelenése a kartográfiában. In: Pápay Gyula–Klinghammer István–**T**örök Zsolt: Kartográfiatörténet. EÖTVÖS KIADÓ, Budapest.
- Klinghammer István–Török Zsolt (1995): Az izovonalmódszer elterjedése. In: Pápay Gyula–Klinghammer István–Török Zsolt: Kartográfiatörténet. EÖTVÖS KIADÓ, Budapest.
- Lipovics Tamás (2012): Földmágnesség és a Föld körüli térség fizikája. (oktatási segédanyag, Eötvös Loránd Tudományegyetem, Geofizikai és Űrtudományi Tanszék).
- Márton Mátyás (1975): Geofizikai földgömbök szerkesztése. Diplomamunka, Eötvös Loránd Tudományegyetem, Térképtudományi Tanszék, Budapest.

Márton Péter (1980): Földmágnesség. Tankönyvkiadó, Budapest.

- Schmidt, A. (1934): Der magnetische Mittelpunkt der Erde und seine Bedeutung. Gerlands Beiträge zur Geophysik, 1934/4, pp. 346–358. In: Fraser-Smith, A. C. (1987): Centered and Eccentric Geomagnetic Dipoles and Their Poles, 1600–1985. Reviews of Geophysics, 1987/25, pp. 1–15.
- Ungvári Zsuzsanna (2009): Földgömbtérképek készítése digitális vetületi transzformációval. Szakdolgozat, Eötvös Loránd Tudományegyetem, Térképtudományi és Geoinformatikai Tanszék, Budapest.
- Völgyesi László (2002): A Föld mágneses tere. In: Völgyesi László: Geofizika. Műszaki Kiadó, Budapest, pp. 5–58.

#### **Internetes források:**

- int., 01:<http://www.uni-miskolc.hu/~geofiz/geofalapoktanyag/magneses11.pdf> Pethő Gábor: Geomágneses módszerek. (oktatási segédanyag, Miskolci Egyetem, Geofizikai Tanszék) (utolsó felkeresés: 2013. 04. 25.)
- int., 02:<http://geophysics.elte.hu/magneses1.pdf> Raáb Donát: Alkalmazott földfizika gyakorlat, Földmágneses kutatómódszer. (oktatási segédanyag, Eötvös Loránd Tudományegyetem, Geofizikai és Űrtudományi Tanszék) (utolsó felkeresés: 2013. 05. 10.)
- int., 03: [http://www.ngdc.noaa.gov/geomag/WMM/data/WMM2010/](http://www.ngdc.noaa.gov/geomag/WMM/data/WMM2010/%20WMM2010_Report.pdf)  [WMM2010\\_Report.pdf](http://www.ngdc.noaa.gov/geomag/WMM/data/WMM2010/%20WMM2010_Report.pdf) Maus, S., S. Macmillan, S. McLean, B. Hamilton, A. Thomson, M. Nair, and C. Rollins (2010): The US/UK World Magnetic Model for 2010–2015, NOAA Technical Report NESDIS/NGDC. (utolsó felkeresés: 2013. 04. 20.)
- int., 04:<http://www.ngdc.noaa.gov/IAGA/vmod/igrfhw.html> F. J. Lowes (2010): The International Geomagnetic Reference Field: A "Health" Warning. (utolsó felkeresés: 2013. 04. 25.)
- int., 05:<http://www.springerreference.com/docs/html/chapterdbid/77702.html> Springer Reference / Earth and Environmental Science / Encyclopedia of Geomagnetism and Paleomagnetism / Magsat (utolsó felkeresés: 2013. 05. 03.)
- int., 06:<http://op.gfz-potsdam.de/champ/> CHAMP (utolsó felkeresés: 2013. 05. 03.)
- int., 07:<http://www.space.dtu.dk/English/Research/Projects/Oersted.aspx> Birte Kronbak Andersen: The Ørted Satellite (utolsó felkeresés: 2013. 05. 03.)
- int., 08:<http://www.infosatellites.com/sacc-satellite-information-norad-26620.html> NASA: Satellite Tracking, Prediction and Informations about Objects in the Sky: SAC-C. (utolsó felkeresés: 2013. 05. 03.)
- int., 09: [http://www.esa.int/Our\\_Activities/Observing\\_the\\_Earth/The\\_Living\\_Planet](http://www.esa.int/Our_Activities/Observing_the_Earth/The_Living_Planet%20Programme/Earth_Explorers/Swarm/ESA_s_magnetic_field_mission_Swarm)  [Programme/Earth\\_Explorers/Swarm/ESA\\_s\\_magnetic\\_field\\_mission\\_Swarm](http://www.esa.int/Our_Activities/Observing_the_Earth/The_Living_Planet%20Programme/Earth_Explorers/Swarm/ESA_s_magnetic_field_mission_Swarm) ESA: ESA's Magnetic Field Mission Swarm. (utolsó felkeresés: 2013. 05. 03.)
- int., 10:<http://www.intermagnet.org/> INTERMAGNET (utolsó felkeresés: 2013. 05. 03.)
- int., 11: [http://geomag.org/info/Geomag\\_tutorials/Maus\\_harmonics.pdf](http://geomag.org/info/Geomag_tutorials/Maus_harmonics.pdf) Maus, Stefan (2006): Plane and spherical harmonic representations of the geomagnetic field. (oktatási segédanyag, University of Colorado) (utolsó felkeresés: 2013. 04. 27.)
- int., 12:<ftp://geosp-server.aquila.infn.it/isss/Geom&Ion08/meloni.pdf> Meloni, Antonio (2008): Introduction to the Earth's magnetic field. (oktatási segédanyag, Univerità degli Studi dell'Aquila) (utolsó felkeresés: 2013. 04. 18.)
- int., 13: [http://www.ngdc.noaa.gov/IAGA/vmod/IGRF-11\\_announce.pdf](http://www.ngdc.noaa.gov/IAGA/vmod/IGRF-11_announce.pdf) IGRF-11 Task Force, IAGA Div V-Mod (2009): International Geomagnetic Reference Field: 11th Generation, Report at Fall AGU Meeting. (utolsó felkeresés: 2013. 04. 16.)
- int., 14:<http://www.ngdc.noaa.gov/IAGA/vmod/igrf.html> National Geophysical Data Center: IGRF-11 koefficiensek és programok elérhetősége. (utolsó letöltés: 2012. 11. 20.)
- int., 15: [http://www.ngdc.noaa.gov/IAGA/vmod/igrf\\_old\\_models.html](http://www.ngdc.noaa.gov/IAGA/vmod/igrf_old_models.html) National Geophysical Data Center: International Geomagnetic Reference Field: Older versions. (utolsó felkeresés: 2013. 02. 15.)
- int., 16:<http://www.ngdc.noaa.gov/IAGA/vmod/candidatemodels.html> National Geophysical Data Center: IGRF-11: Progress reports, candidate models, evaluations and test models. (utolsó felkeresés: 2013. 02. 15.)
- int., 17:<http://www.ngdc.noaa.gov/geomag/WMM/image.shtml> National Geophysical Data Center: Maps of Magnetic Elements from the WMM 2010. (utolsó felkeresés: 2012. 11. 23.)
- int., 18:<http://www.ngdc.noaa.gov/geomag/WMM/newsoft.shtml> National Geophysical Data Center: The new software for World Magnetic Model. (utolsó felkeresés: 2013. 02. 14.)
- int., 19: <http://www.ngdc.noaa.gov/geomag/WMM/uses.shtml> National Geophysical Data Center: The World Magnetic Model – Uses. (utolsó felkeresés: 2013. 04. 27.)
- int., 20: [http://www.nerc.ac.uk/publications/planetearth/2011/spring/spr11](http://www.nerc.ac.uk/publications/planetearth/2011/spring/spr11-magnetism.pdf) [magnetism.pdf](http://www.nerc.ac.uk/publications/planetearth/2011/spring/spr11-magnetism.pdf) Hamilton, Brian, Macmillan, Susan: Modelling the world's magnetism. (utolsó felkeresés: 2013. 05. 12.)
- int., 21:<http://geophysics.elte.hu/dolgozok/lenkey.htm> Lenkey László: Földbelátás? - A gyakorlati geofizika módszerei (gravitáció, mágnesség). (oktatási segédanyag, Eötvös Loránd Tudományegyetem, Geofizikai és Űrtudományi Tanszék) (utolsó felkeresés: 2013. 04. 20.)
- int., 22: [http://www.tankonyvtar.hu/hu/tartalom/tamop425/0027\\_GED2/ch01s04.html](http://www.tankonyvtar.hu/hu/tartalom/tamop425/0027_GED2/ch01s04.html) Gyenes Róbert (2010): Koordináta-transzformációk. In: Geodézia 2., A Föld elméleti alakja, pp. 15–31. (oktatási segédanyag, Nyugat-magyarországi Egyetem) (utolsó felkeresés: 2013. 04. 10.)
- int., 23:<http://www.spenvis.oma.be/help/background/magfield/cd.html> Space Environment Information System: Dipole approximations of the geomagnetic field. (utolsó felkeresés: 2013. 03. 20.)
- int., 24:<http://www.geomag.bgs.ac.uk/education/poles.html> British Geological Survey: Magnetic Poles. (utolsó felkeresés: 2013. 03. 10.)
- int., 25:<http://www.ngdc.noaa.gov/geomag/faqgeom.shtml> National Geophysical Data Center: Geomagnetism Frequently Asked Questions. (utolsó felkeresés: 2013. 02. 26.)
- int., 26:<http://www.ngdc.noaa.gov/geomag-web/#igrfgrid> National Geophysical Data Center: Magnetic Field Calculator / Magnetic Field Component Grid. (utolsó felkeresés: 2013. 04. 28.)
- int., 27:<http://lazarus.elte.hu/hun/dolgozo/jesus/multim/halley.htm> Jesús Reyes Nuñez: Multimédia a térképeken. (utolsó felkeresés: 2013. 05. 10.)
- int., 28:<http://www.bluemarblegeo.com/products/world-map-data-download.php> Blue Marble Goegraphics: World Map Data. (háttértérképhez felszanált adatbázis) (utolsó letöltés: 2013. 04. 16.)
- int., 29:<http://www.isprs.org/proceedings/xxxv/congress/comm2/papers/231.pdf> Chin-Shung Yang, Szu-Pyng Kao, Fen-Bin Lee, Pen-Shan Hung (2004): Twelve Different Interpolation Methods: A Case Study of Surfer 8.0, Proceedings of the XXth ISPRS Congress. (utolsó felkeresés: 2013. 05. 12.)
- int., 30: [https://developers.google.com/kml/documentation/kml\\_tut](https://developers.google.com/kml/documentation/kml_tut) KML Tutorila / Screen Overlays. (utolsó felkeresés: 2013. 05. 13.)
- int., 31:<http://mercator.elte.hu/~saman/kmlgrid/> Gede Mátyás: Segéd-koordinátarendszer KML-ben. (utolsó felkeresés: 2013. 05. 15.)

### **Modellek:**

### BGGM2012 -

[http://www.geomag.bgs.ac.uk/data\\_service/directionaldrilling/bggm.html](http://www.geomag.bgs.ac.uk/data_service/directionaldrilling/bggm.html)

EMAG2 - <http://www.geomag.org/models/emag2.html>

EMM2010 - <http://www.ngdc.noaa.gov/geomag/EMM/index.html>

HDGM2012 - <http://www.ngdc.noaa.gov/geomag/hdgm.shtml>

IGRF-11 - <http://www.ngdc.noaa.gov/IAGA/vmod/igrf.html>

MF7 - <http://geomag.org/models/MF7.html>

NGDC-720 - <http://www.ngdc.noaa.gov/geomag/NGDC720/>

POMME7 - <http://www.geomag.us/models/pomme7.html>

WMM2010 - <http://www.ngdc.noaa.gov/geomag/WMM/DoDWMM.shtml>

# **Ábrák:**

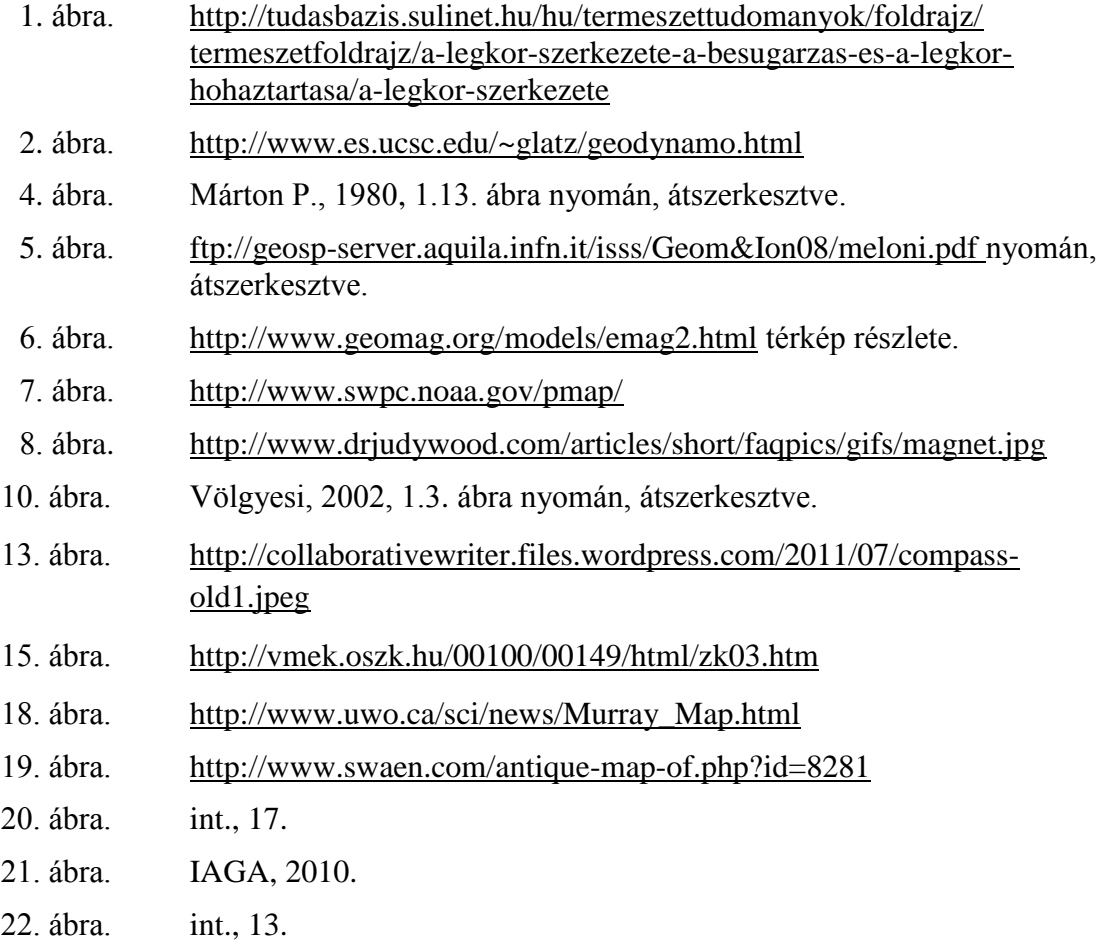

## Nyilatkozat

Alulírott, Balázs Éva nyilatkozom, hogy jelen szakdolgozatom teljes egészében saját, önálló szellemi termékem. A szakdolgozatot sem részben, sem egészében semmilyen más felsőfokú oktatási vagy egyéb intézménybe nem nyújtottam be. A szakdolgozatomban felhasznált, szerzői joggal védett anyagokra vonatkozó engedély a mellékletben megtalálható.

A témavezető által benyújtásra elfogadott szakdolgozat PDF formátumban való elektronikus publikálásához a tanszéki honlapon

HOZZÁJÁRULOK NEM JÁRULOK HOZZÁ

Budapest, 2013. május 15.

………………………………….

a hallgató aláírása